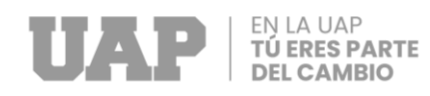

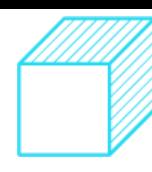

# **UNIVERSIDAD ALAS PERUANAS FACULTAD DE INGENIERÍA Y ARQUITECTURA ESCUELA PROFESIONAL DE INGENIERÍA CIVIL**

## **DISEÑO DE LA INFRAESTRUCTURA DE LA I.E.I N° 465 LA PERLA – DISTRITO DE YARINACOCHA – PROVINCIA CORONEL PORTILLO – REGION UCAYALI.**

## **TRABAJO DE SUFICIENCIA PROFESIONAL PARA OPTAR EL TÍTULO PROFESIONAL DE INGENIERO CIVIL**

## **PRESENTADO POR EL BACHILLER Bach. SARAÍ DE LOS ANGELES AMASIFUEN BARBOZA ORCID: 0009-0008-3088-4907**

## **ASESOR**

**Mg. RODOLFO ENRIQUE, RAMAL MONTEJO ORCID: 0000-0001-9023-6567**

> **PUCALLPA – PERÚ 2023**

## AMASIFUEN BARBOZA SARAÍ DE LOS ANGELES

#### INFORME DE ORIGINALIDAD

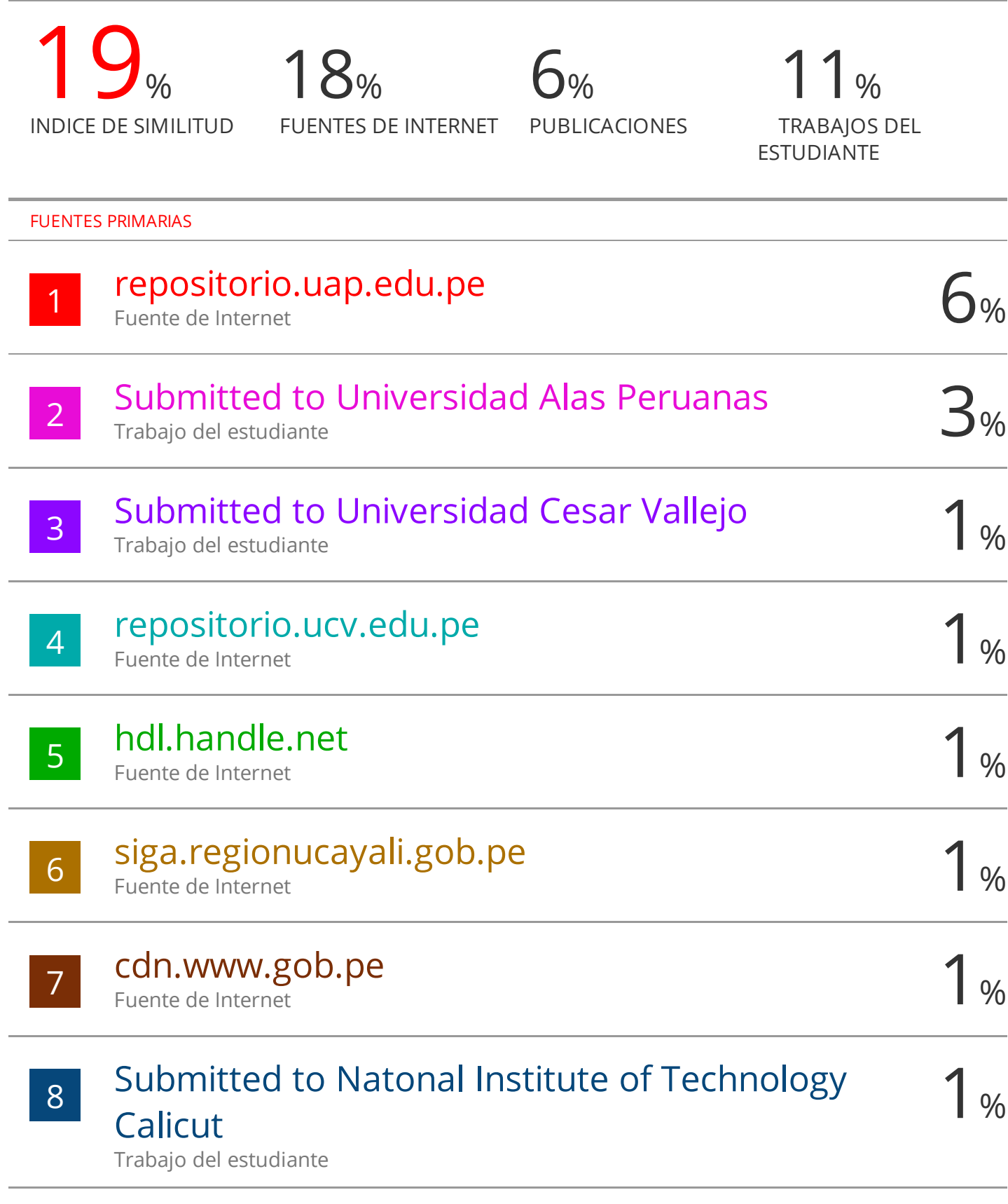

www.coursehero.com Fuente de Internet

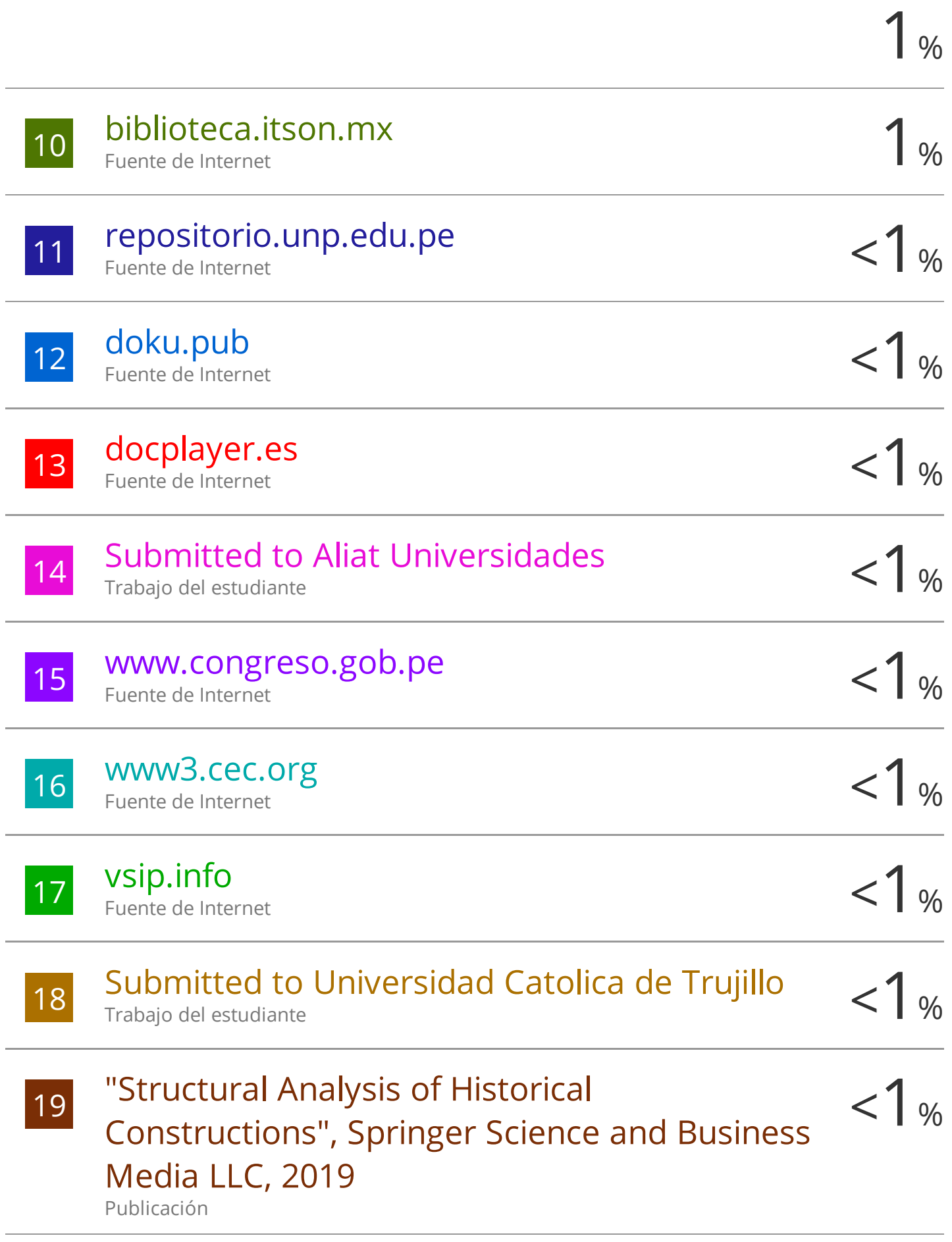

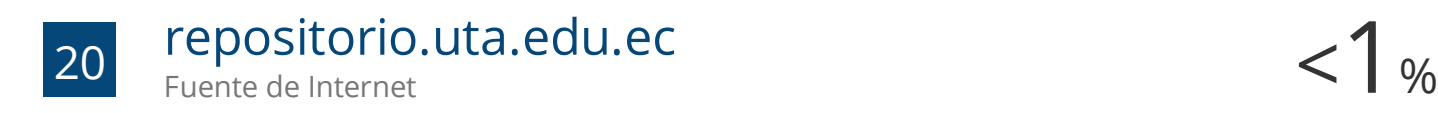

## $\frac{21}{21}$  WWW.mef.gob.pe  $\frac{21}{21}$   $\frac{21}{21}$  www.mef.gob.pe  $\frac{21}{21}$  % Fuente de Internet

Excluir citas Activo Excluir bibliografía Activo Excluir coincidencias < 20 words

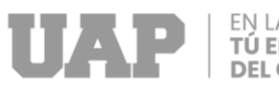

<span id="page-4-0"></span>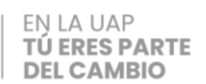

## **DEDICATORIA**

Dedico este trabajo a mis padres, por haberme brindado todo su amor, apoyo y motivación durante mi formación académica. Gracias a su constante aliento, perseverancia y esfuerzo, he logrado alcanzar mis metas y objetivos profesionales. Este logro también es de ustedes, ya que han sido mi principal inspiración en todo momento. Agradezco de todo corazón su confianza y amor incondicional

<span id="page-5-0"></span>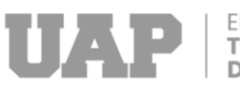

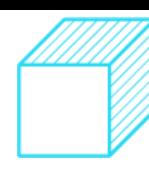

## **AGRADECIMIENTO**

Agradezco a todos los que me acompañaron en este camino lleno de aprendizajes, a los que me desafiaron a superar mis limitaciones. Gracias a mis profesores por su guía y dedicación, por compartir su sabiduría y experiencia conmigo, por ayudarme a desarrollar mi potencial y por impulsarme hacia un futuro prometedor. Agradezco a mi familia por su amor incondicional, por su paciencia y comprensión en momentos difíciles, por ser mi roca, mi inspiración y por estar siempre a mi lado en cada paso de este proceso. A todos ustedes, les doy las gracias de corazón, porque sin su ayuda y colaboración, no hubiera sido posible alcanzar este logro, que marca el fin de una etapa y el comienzo de un nuevo horizonte.

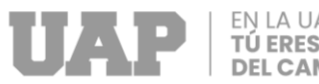

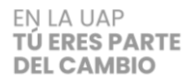

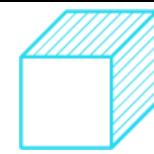

## **RESUMEN**

<span id="page-6-0"></span>La escuela de educación inicial tiene la capacidad de albergar a 234 estudiantes, de los cuales 50 son de 3 años, 80 de 4 años y 104 de 5 años. Estos estudiantes están repartidos en cinco aulas y divididos en dos grupos para asistir en turnos diferentes.

Actualmente la I.E.I N° 465 La Perla cuenta con una infraestructura deteriorada con el paso de los años, desde su creación no se han realizado ninguna intervención. Esta construido de madera, piso de cemento pulido, techo con tijerales de madera con cobertura de calamina, los mobiliarios de las 3 aulas se encuentran en mal estado.

En beneficio de la población para propiciar el desarrollo de los niños se ha optado por realizar el proceso de desarrollo del "DISEÑO DE LA INFRAESTRUCTURA DE LA I.E.I N° 465 LA PERLA – DISTRITO DE YARINACOCHA – PROVINCIA CORONEL PORTILLO – REGION UCAYALI".

Para la elaboración del proyecto se han realizado estudios básicos necesarios para su desarrollo, entre estos estudios se encuentra:

El estudio de mecánica de suelo: Se realiza una evaluación del suelo para determinar sus características y propiedades con el fin de establecer el tipo y la condición necesarios para los cimientos del proyecto. En este caso, el estudio reveló que se utilizarán zapatas aisladas conectadas mediante vigas de cimentación, así como zapatas corridas, ambas de concreto armado y asentadas sobre un suelo debidamente compactado. La altura de la zapata será de 0.50 metros.

Se llevo a cabo el levantamiento topográfico para obtener una representación gráfica del terreno y establecer puntos de referencias para el replanteo durante la ejecución del proyecto, el área a trabajar es plana.

Se realizaron los análisis estructurales donde comprende el modelamiento matemático de las estructuras y el dimensionamiento de cada uno de los elementos estructurales como las columnas, vigas, zapatas y cimentación.

Así mismo se realizaron los diseños de instalaciones eléctricas y sanitarias donde se da a conocer el cálculo de cada uno, como qué tipo de iluminación se va a utilizar y los tipos de tuberías que demanda el proyecto.

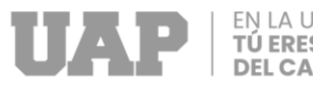

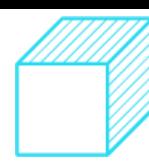

## **ABSTRACT**

<span id="page-7-0"></span>The preschool has the capacity to accommodate 234 students, of which 50 are 3 years old, 80 are 4 years old, and 104 are 5 years old. These students are distributed among five classrooms and divided into two groups to attend at different times.

Currently, I.E.I No. 465 La Perla has a deteriorated infrastructure due to the passage of time, and no interventions have been carried out since its creation. It is constructed of wood, with polished cement floors, wooden roof trusses covered with corrugated iron, and the furniture in the three classrooms is in poor condition.

In order to promote the development of children and benefit the community, the process of developing the "DESIGN OF THE INFRASTRUCTURE OF I.E.I No. 465 LA PERLA - YARINACOCHA DISTRICT - CORONEL PORTILLO PROVINCE - UCAYALI REGION" has been chosen.

For the elaboration of the project, basic necessary studies have been carried out, among which are:

The soil mechanics study: An evaluation of the soil is carried out to determine its characteristics and properties in order to establish the necessary type and condition for the project's foundations. In this case, the study revealed that isolated footings connected by foundation beams, as well as continuous footings, both made of reinforced concrete and settled on a properly compacted soil, will be used. The height of the footing will be 0.50 meters.

The topographic survey was carried out to obtain a graphical representation of the terrain and establish reference points for the layout during the project's execution. The area to be worked on is flat.

Structural analyses were carried out, which include the mathematical modeling of structures and the dimensioning of each of the structural elements such as columns, beams, footings, and foundation.

Likewise, designs for electrical and sanitary installations were carried out, which include the calculation of each one, such as the type of lighting to be used and the types of pipes required by the project."

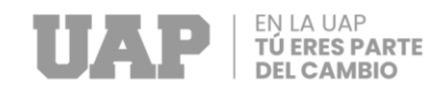

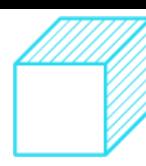

## **INTRODUCCIÓN**

<span id="page-8-0"></span>En el presente trabajo se detallan los diferentes estudios y análisis realizados para la elaboración del "DISEÑO DE LA INFRAESTRUCTURA DE LA I.E.I N° 465 LA PERLA – DISTRITO DE YARINACOCHA – PROVINCIA CORONEL PORTILLO – REGION UCAYALI". En donde se detalla los siguientes objetivos específicos:

Realizar el estudio de mecánica de suelo, ejecutar adecuadamente el estudio topográfico, elaborar el presupuesto del proyecto, todo esto ayuda a la elaboración del diseño de la infraestructura y a su vez lograr la construcción de la I.E.I N° 465 La Perla.

La estructura del informa de desarrolla de la siguiente manera:

Capítulo I.- Generalidades del Gobierno Regional de Ucayali: antecedentes del Gobierno Regional de Ucayali, Perfil del Gobierno Regional de Ucayali, Actividades del Gobierno Regional de Ucayali y proyectos similares.

Capítulo II.- Realidad problemática: Descripción de la realidad problemática, formulación del problema, objetivos del proyecto, justificación y límites de la investigación.

Capítulo III.- Desarrollo del proyecto: Descripción y diseño del proceso desarrollado, requerimiento, cálculos, dimensionamiento, equipos utilizados, conceptos básicos para el diseño del piloto, estructura, elementos y funciones, planificación del proyecto Capítulo IV.- Diseño metodológico: Tipo y diseño de investigación, método de investigación, población y muestra, lugar de estudio, técnica e instrumentos para la recolección de la información, análisis y procesamiento de datos.

Capítulo V.- Conclusiones y recomendaciones: Conclusiones, recomendaciones.

Capítulo VI. – Glosario de términos, referencias: Glosario de términos, libros y electrónica.

Capítulo VII.- Índices: Índices gráficos, índices de tablas, índices de fotos, índices de dirección web, índices de elaboración propia.

Capítulo VIII.- Anexos: Anexo 1; costo total de la investigación e instalación del proyecto piloto, Anexo 2; Diapositivas utilizadas en la sustentación.

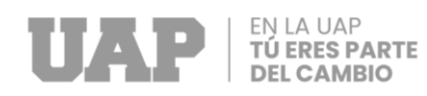

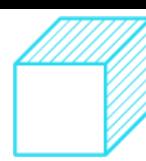

## **TABLA DE CONTENIDOS**

<span id="page-9-0"></span>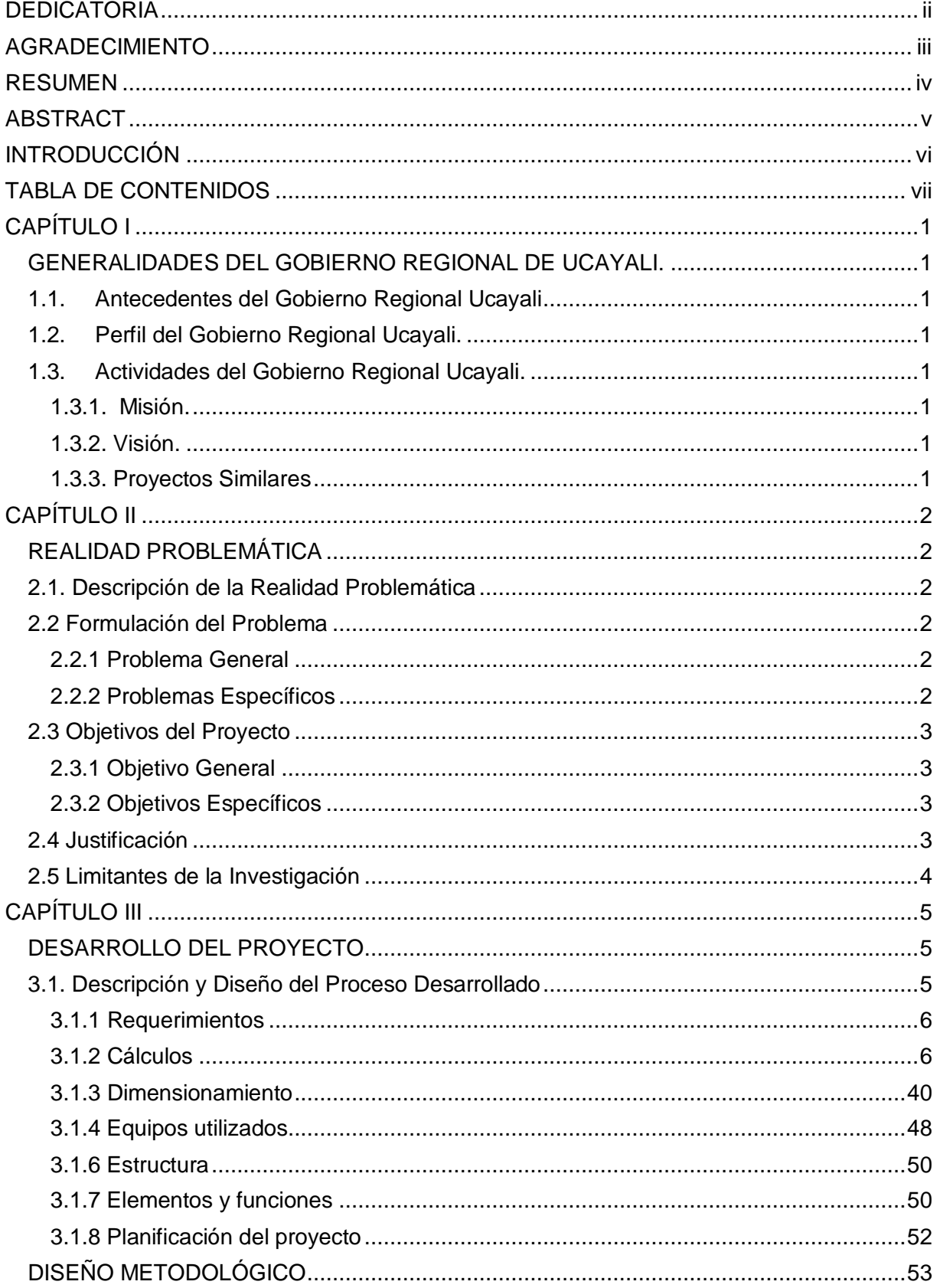

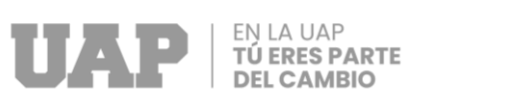

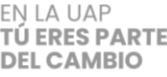

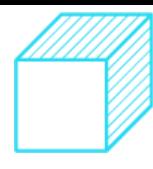

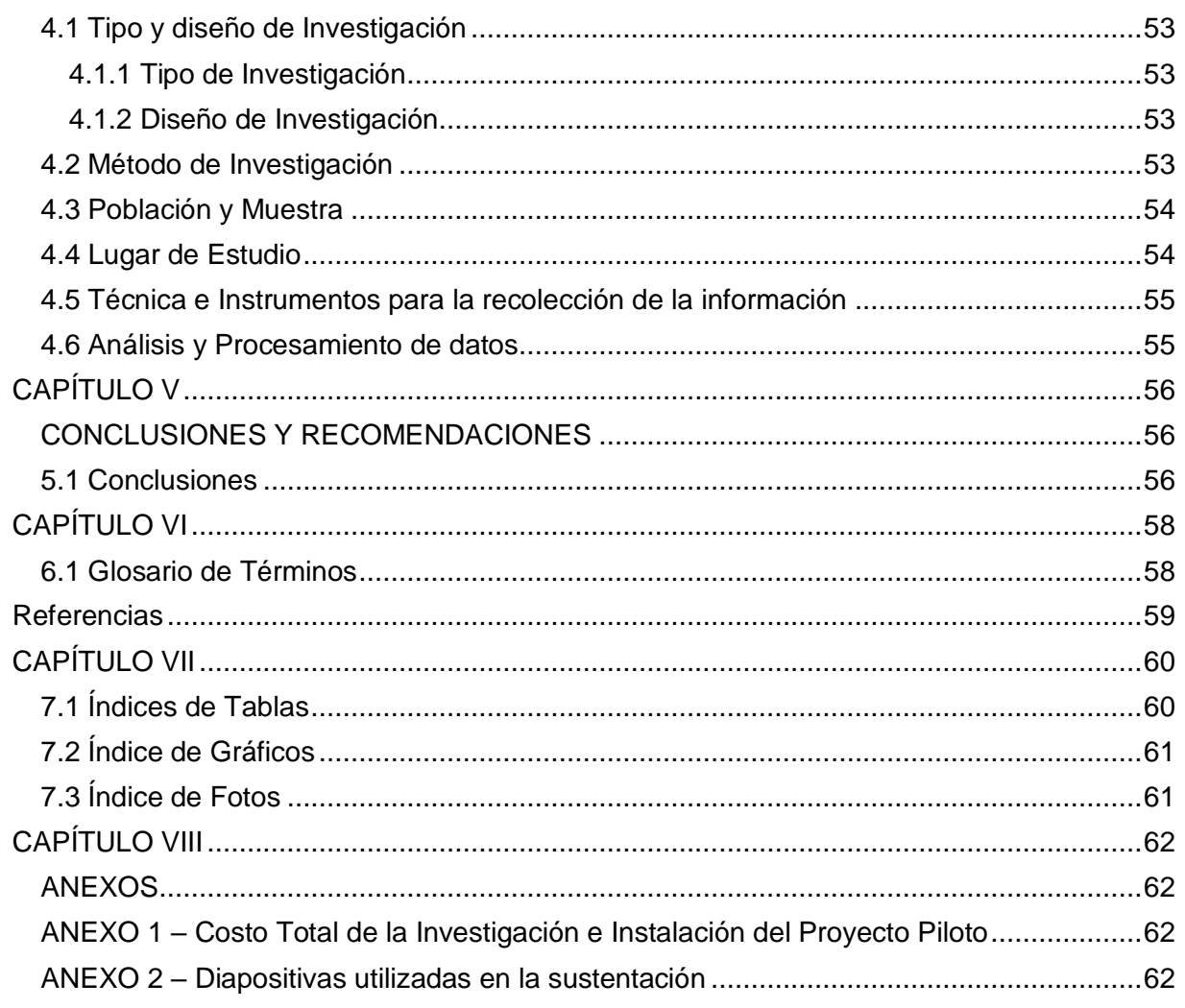

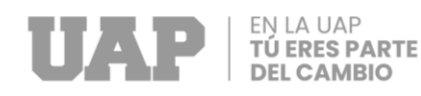

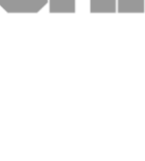

## **CAPÍTULO I**

## <span id="page-11-1"></span><span id="page-11-0"></span>**GENERALIDADES DEL GOBIERNO REGIONAL DE UCAYALI.**

#### <span id="page-11-2"></span>**1.1. Antecedentes del Gobierno Regional Ucayali**

el 18 de junio de 1980 fue creado el Gobierno Regional de Ucayali esto se debe al levantamiento de voces de todos los pucallpinos.

#### <span id="page-11-3"></span>**1.2. Perfil del Gobierno Regional Ucayali.**

La tarea esencial de la gestión regional es planificar y ejecutar las actividades en concordancia con las competencias que se han asignado, ya sean exclusivas, compartidas o delegadas, y siempre en línea con las políticas nacionales y sectoriales. El fin de este enfoque es fomentar el desarrollo sostenible y completo de la región de Ucayali.

#### <span id="page-11-5"></span><span id="page-11-4"></span>**1.3. Actividades del Gobierno Regional Ucayali.**

#### **1.3.1. Misión.**

"Ucayali es una región competitiva e integrada, basada en los sectores productivos, industriales y turísticos con servicios básicos de calidad, equitativa e inclusiva con enfoque de cambio climático; reconocida como modelo de desarrollo sostenible y posicionada en el país y el mundo".

#### <span id="page-11-6"></span>**1.3.2. Visión.**

Consiste en liderar y estructurar la administración pública regional, enfocada en atender a las personas más necesitadas del departamento de Ucayali, de forma eficiente y transparente.

#### <span id="page-11-7"></span>**1.3.3. Proyectos Similares**

- MEJORAMIENTO DEL SERVICIO EDUCATIVO Y COMPLEMENTARIA DE LA I.E. N°65169 CASERIO JORDAN, DISTRITO DE CALLERIA, PROVINCIA DE CORONEL PORTILLO - REGION UCAYALI.
- MEJORAMIENTO DE LOS SERVICIOS DE EDUCACION INICIAL Y PRIMARIA DE LA I.E. INTEGRADA N 346 - 64024 - DISTRITO DE CALLERIA - PROVINCIA DE CORONEL PORTILLO - DEPARTAMENTO DE UCAYALI.
- MEJORAMIENTO DE LOS SERVICIOS DE EDUCACION INICIAL DE LA I.E.I. N 375 JESUS DE NAZARETH - DISTRITO DE MANANTAY - PROVINCIA DE CORONEL PORTILLO - DEPARTAMENTO DE UCAYALI

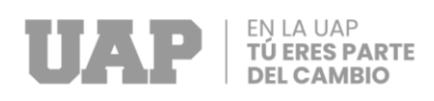

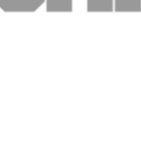

## **CAPÍTULO II**

## **REALIDAD PROBLEMÁTICA**

#### <span id="page-12-2"></span><span id="page-12-1"></span><span id="page-12-0"></span>2.1. **Descripción de la Realidad Problemática**

Actualmente la infraestructura del IEI N° 465 La Perla se encuentra deteriorada por la falta de mantenimiento desde su creación. Es de madera, con piso de cemento pulido, techo de madera con cubierta de hierro corrugado, y el mobiliario de las 3 aulas se encuentra en mal estado.

Además, los docentes no cuentan con el mobiliario adecuado. Los sanitarios para niños también se encuentran en mal estado e inadecuados, al estar ubicados lejos de las aulas, y de difícil acceso, especialmente en días de lluvia. Los accesorios de los baños también están en mal estado.

### <span id="page-12-3"></span>2.2 **Formulación del Problema**

#### <span id="page-12-4"></span>**2.2.1 Problema General**

¿Cómo DISEÑAR LA INFRAESTRUCTURA DE LA I.E.I N° 465 LA PERLA – DISTRITO DE YARINACOCHA - PROVINCIA DE CORONEL PORTILLO – REGION UCAYALI?

#### <span id="page-12-5"></span>**2.2.2 Problemas Específicos**

- a. ¿Cómo realizar el estudio de mecánica de suelo para DISEÑAR LA INFRAESTRUCTURA DE LA I.E.I N° 465 LA PERLA – DISTRITO DE YARINACOCHA - PROVINCIA DE CORONEL PORTILLO – REGION UCAYALI?
- b. ¿De qué manera ejecutar adecuadamente el estudio topográfico para DISELAR LA INFRAESTRUCTURA DE LA I.E.I N° 465 LA PERLA – DISTRITO DE YARINACOCHA - PROVINCIA DE CORONEL PORTILLO – REGION UCAYALI?
- **c.** ¿Se podrá elaborar el presupuesto para DISEÑAR LA INFRAESTRUCTURA DE LA I.E.I N° 465 LA PERLA – DISTRITO DE YARINACOCHA - PROVINCIA DE CORONEL PORTILLO – REGION UCAYALI?

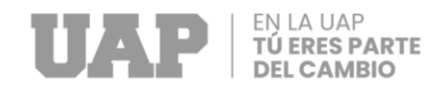

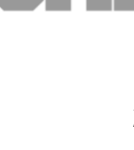

#### <span id="page-13-0"></span>**2.3 Objetivos del Proyecto**

#### <span id="page-13-1"></span>**2.3.1 Objetivo General**

Diseñar LA INFRAESTRUCTURA DE LA I.E.I N° 465 LA PERLA – DISTRITO DE YARINACOCHA - PROVINCIA DE CORONEL PORTILLO – REGION UCAYALI.

#### <span id="page-13-2"></span>**2.3.2 Objetivos Específicos**

- a. Realizar el estudio de mecánica de suelo para diseñar LA INFRAESTRUCTURA DE LA I.E.I N° 465 LA PERLA – DISTRITO DE YARINACOCHA - PROVINCIA DE CORONEL PORTILLO – REGION UCAYALI.
- b. ejecutar adecuadamente el estudio topográfico para diseñar LA INFRAESTRUCTURA DE LA I.E.I N° 465 LA PERLA – DISTRITO DE YARINACOCHA - PROVINCIA DE CORONEL PORTILLO – REGION UCAYALI.
- c. Elaborar el presupuesto para el diseño de LA INFRAESTRUCTURA DE LA I.E.I N° 465 LA PERLA – DISTRITO DE YARINACOCHA - PROVINCIA DE CORONEL PORTILLO – REGION UCAYALI".

#### <span id="page-13-3"></span>2.4 **Justificación**

Dada la importancia de este trabajo de suficiencia:

**Justificación social:** Es crucial contar con una infraestructura educativa adecuada y bien mantenida para promover el desarrollo social de una comunidad. La educación es esencial para el crecimiento personal, y una infraestructura educativa bien planificada y equipada puede garantizar oportunidades de educación de calidad para todos los niños de la comunidad.

#### **Justificación técnica:**

La realización de una infraestructura educativa estable, moderna y segura es esencial para garantizar un entorno de aprendizaje efectivo. La edificación escolar debe cumplir con ciertas normas técnicas y de seguridad, debe estar equipado con la infraestructura básica y complementaria necesaria para garantizar que los estudiantes tengan las condiciones adecuadas para su aprendizaje. Esto incluye la disposición de mobiliario y equipamiento, sistemas eléctricos, de ventilación y de iluminación eficientes, entre otros. Un mantenimiento adecuado de la infraestructura y el mobiliario escolar es esencial para asegurar su durabilidad y funcionalidad.

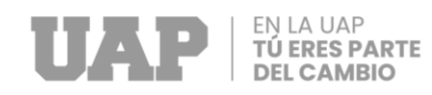

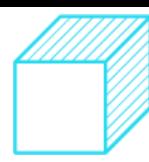

### **Justificación económica:**

La construcción de una infraestructura educativa y el mantenimiento de la misma son inversiones esenciales para el desarrollo económico de un asentamiento humano. Además, la mejora de la calidad de vida de los beneficiarios se traduce en una disminución de los costos sociales asociados con la delincuencia, el desempleo y la pobreza. En resumen, la inversión en infraestructura educativa puede tener un impacto significativo en el desarrollo económico y social de un asentamiento humano.

#### <span id="page-14-0"></span>**2.5 Limitantes de la Investigación**

- Dificulta para llegar al área del proyecto
- La falta de información proporcionada por parte del Gobierno Regional de Ucayali.

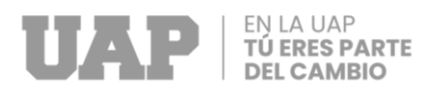

## **CAPÍTULO III**

## **DESARROLLO DEL PROYECTO**

#### <span id="page-15-2"></span><span id="page-15-1"></span><span id="page-15-0"></span>**3.1. Descripción y Diseño del Proceso Desarrollado**

DISEÑO DE LA INFRAESTRUCTURA DE LA I.E.I N° 465 LA PERLA – DISTRITO DE YARINACOCHA - PROVINCIA DE CORONEL PORTILLO – REGION UCAYALI. El plan incluye la construcción de dos edificios de aulas, cada uno con un solo nivel, así como un edificio administrativo de un nivel. Además, se incluyen servicios adicionales como un comedor y una cocina en un nivel, una sala de usos múltiples, baños, una losa recreativa techada, un área de juegos infantiles y otros elementos como un cerco perimetral, un tanque elevado y un pozo tubular con una cisterna de concreto armado, un pozo percolador y un biodigestor. También se ha diseñado un pórtico de entrada, veredas, rampas para personas con discapacidades y jardineras. Todos estos elementos se han planificado y zonificado de manera apropiada, teniendo en cuenta el entorno urbano y las funciones consideradas como las más adecuadas.

Se ha realizado una cuidadosa planificación para distribuir estos módulos de manera que se creen espacios arquitectónicos funcionales y de alta calidad. Se ha asegurado que la zonificación sea efectiva y que los espacios sean aptos para las actividades pedagógicas, administrativas y cualquier otra actividad que se lleve a cabo en el lugar. Las ubicaciones de las aulas se han seleccionado con el objetivo de proporcionar tranquilidad visual y acústica, sin perder la integridad visual del conjunto y teniendo en cuenta la orientación adecuada en relación al sol.

Se ha realizado una ubicación estratégica del patio de formación techado y el área de juegos infantiles, de tal manera que puedan ser utilizados para diversos eventos de la institución. Los espacios de circulación han sido diseñados de manera que los diferentes módulos estén interconectados de forma directa, creando perspectivas agradables a través de la combinación de elementos, como jardineras, pisos, áreas verdes y remates visuales.

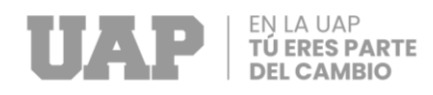

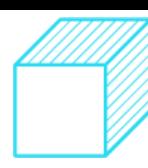

### **3.1.1 Requerimientos**

#### <span id="page-16-0"></span>**3.1.1.1 Estudio de Mecánica de Suelo**

#### **3.1.1.1.1 Normas y especificaciones técnicas de referencia usadas**

- Decreto supremo Nº 001-2010-VIVIENDA, aprobado de la norma técnica
- E. 050 SUELOS Y CIMENTACION del reglamento nacional de edificaciones  $- RNE.$
- El "Manual de Ensayo de Materiales" forma parte de los Manuales de Carreteras establecidos por el reglamento nacional de gestión de Infraestructura Vial aprobado por D.S. N° 034-2008-MTC.
- E.030 Diseño sismo resistente (Decreto Supremo N° 003-2016- Vivienda 24 enero 2016).
- E.060 Concreto Armado (Decreto Supremo N° 010-2009- vivienda del 8 de mayo de 2009).
- Manual de carretas Suelos, Geología, Geotecnia y Pavimentos con Resolución Directorial Nº 05-2013-MTC/14. LIMA, 18 de febrero 2013.

#### **3.1.1.2 Estudio topográfico**

#### **3.1.2 Cálculos**

#### <span id="page-16-1"></span>**3.1.2.1 Estudio de Mecánica de Suelo**

El estudio de mecánica de suelos es una herramienta esencial que proporciona datos confiables sobre las condiciones del subsuelo, como la capacidad de carga, los asentamientos probables y las sugerencias sobre el sistema de cimentación, para el ingeniero especialista en estructuras encargado de la realización de obras civiles. Durante la exploración, las muestras de suelo son llevadas al Laboratorio Central donde son identificadas mediante el Sistema Unificado de Clasificación de Suelos (SUCS) y la American Association of State Highway Officials (AASTHO). Los estudios de suelos son muy importantes porque nos permiten conocer las características físicas y mecánicas del suelo, incluyendo la composición de los elementos en las diferentes capas de profundidad, y determinar el tipo de cimentación más adecuado para la construcción de una obra y prever posibles asentamientos de la estructura en relación con el peso que soportará. Estos estudios son cruciales en la planificación y ejecución de cualquier proyecto de ingeniería civil.

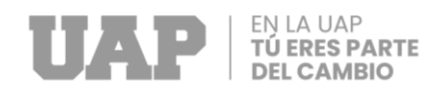

### **3.1.2.2 Cuadro de Índice de Plasticidad**

#### **Tabla 1**

*Cuadro de Indice de Plasticidad*

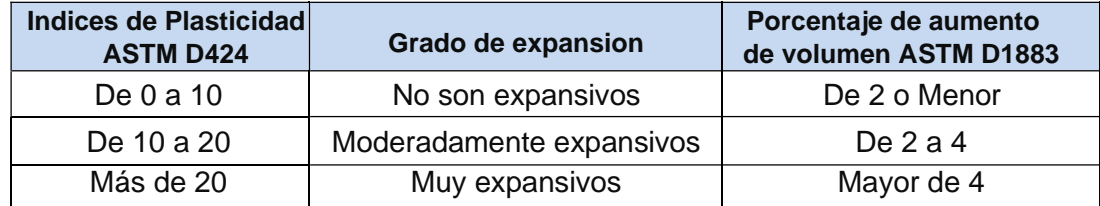

#### **.1.2.3 Muestreo de Suelos**

#### **Muestreo:**

El proceso consiste en obtener una muestra del suelo que sea representativa y adecuada para su investigación, con el fin de realizar ensayos y pruebas de laboratorio. Es importante seleccionar cuidadosamente el material del suelo que sea más representativo y apropiado para garantizar la precisión y confiabilidad de los resultados obtenidos en los ensayos y pruebas de laboratorio.

#### **Muestras Alteradas:**

Estas pruebas se llevan a cabo en condiciones en las que el suelo no conserva su estado natural o su estructura original. En este caso, se realizaron 6 calicatas que sirvieron para determinar las propiedades físicas y mecánicas del suelo, así como su clasificación correspondiente.

#### **3.1.2.4 Ensayos de Laboratorio.**

Se tomaron muestras perturbadas de cada horizonte, las cuales fueron colocadas en cajas para realizar ensayos de humedad natural, así como en bolsas plásticas para ensayos granulométricos, límites de Atterberg, peso específico y monolitos para ensayos de corte directo. Todos los ensayos se llevaron a cabo siguiendo normas técnicas específicas. Con base en los análisis granulométricos, límites de Atterberg y observaciones de campo, se obtuvieron los perfiles estratigráficos que se adjuntan en el presente informe.

- Análisis granulométricos por Tamizado (MTC E 107).
- Contenido de Humedad (MTC E 108).
- Límite líquido (MTC E 110)
- Limite plástico (MTC E 111)
- Ensayo de corte directo (consolidado drenado) (MTC E 123

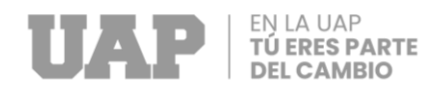

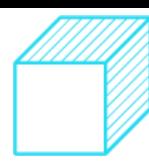

## **3.1.2.4.1 Contenido de Humedad Natural.**

A partir de los ensayos realizados, se determinaron intervalos de humedad presentes de forma natural, específicos para cada tipo de suelo. La humedad obtenida en promedio resulto:

#### **Tabla 2**

*Humedad Natural*

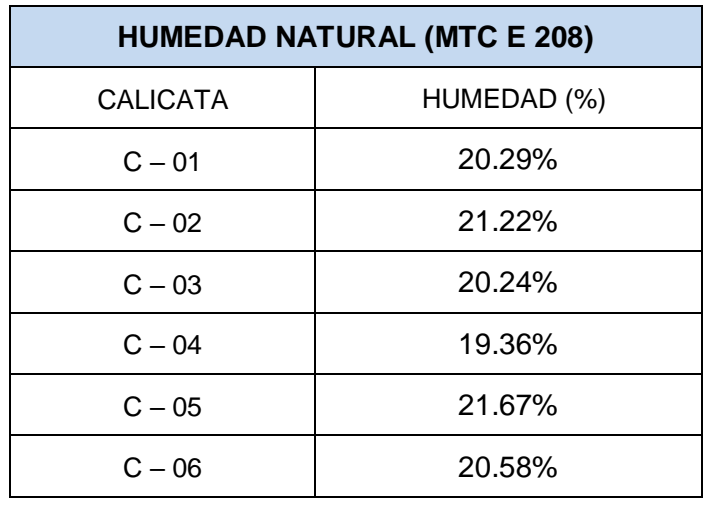

#### **3.1.2.4.2 Análisis Granulométrico por Tamizado.**

Se utilizaron tamices de diferentes diámetros, tales como Nº 4, Nº 10, Nº 40, Nº 100 y Nº 200, de acuerdo con las normas vigentes del manual de ensayo de materiales aprobado por el D.S. N° 034-2008-MTC, para llevar a cabo el ensayo. Las muestras se secaron y lavaron posteriormente, lo que permitió obtener los resultados de clasificación de los suelos mediante el método SUCS.

- Suelos CL (Arcillas inorgánicas de plasticidad baja).
- Suelos CH (Arcillas inorgánicas de plasticidad alta).

#### **3.1.2.4.3 Límites de Atterberg.**

Se llevó a cabo el ensayo con el propósito de determinar el índice de plasticidad de los suelos limosos y arcillosos presentes en el área de estudio. Los resultados obtenidos mostraron que los valores del índice de plasticidad varían entre:

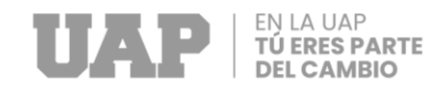

#### **Tabla 3**

#### *Límites de Atterberg*

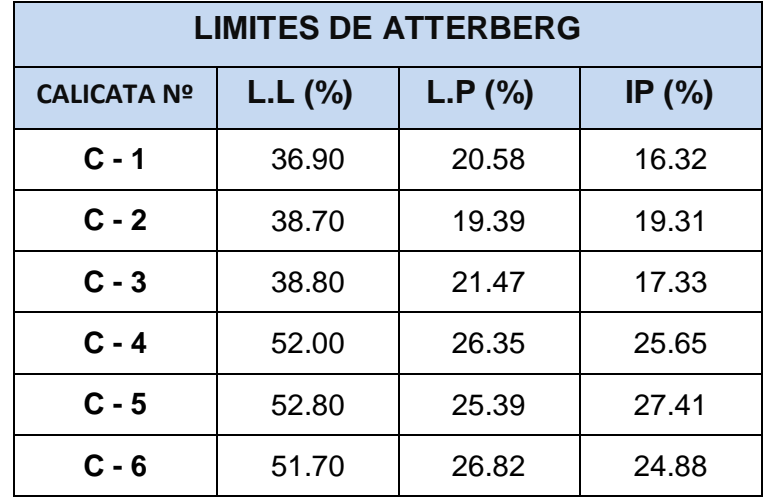

#### **3.1.2.5 Perfil del Suelo**

En la superficie se puede observar una capa que se compone de una mezcla de suelos finos, suelos granulares y materia orgánica. Debido a la naturaleza de este tipo de material, la profundidad de esta capa puede ser diferente a lo encontrado en la exploración del subsuelo. Para la construcción, es necesario remover estos materiales inadecuados hasta llegar al suelo de fundación adecuado.

#### **3.1.2.5.1 Excavación de Calicatas.**

Se llevó a cabo un reconocimiento de campo con el fin de identificar los puntos adecuados para la excavación de las calicatas en cada sector. Se excavaron un total de 6 calicatas a profundidades de 2.00 m y 3.00 m, dependiendo del propósito del análisis. En cada calicata excavada, se tomaron muestras de los diferentes horizontes estratigráficos y se realizó una descripción detallada de cada uno. Además, se obtuvieron muestras disturbadas para ensayos granulométricos, límites de plasticidad, peso específico y también se tomaron muestras de suelos inalterados en forma de monolitos para los ensayos de corte directo.

Posteriormente, se realizó una descripción litológica de los diferentes horizontes identificados en las calicatas.

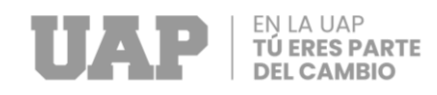

#### **3.1.2.5.1.1 Cuadro de clasificación de Calicatas**

#### **Tabla 4**

#### *Clasificación de Suelos*

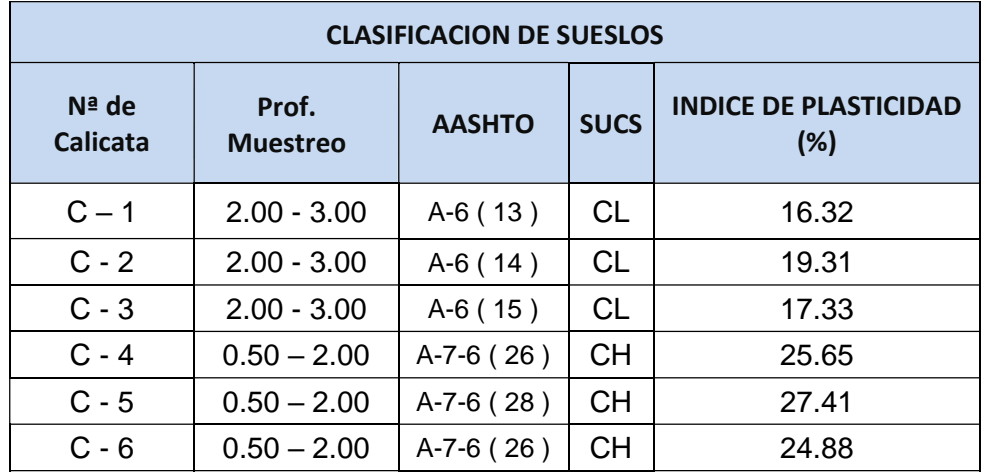

#### **3.1.2.6 Prueba de Campo**

#### **3.1.2.6.1 Muestreo disturbado**

Se obtuvieron muestras disturbadas de cada uno de los tipos de suelos identificados, en una cantidad adecuada para llevar a cabo los ensayos de clasificación e identificación de suelos.

#### **3.1.2.6.2 Registro de excavación**

Durante el proceso de recolección de muestras, se registró detalladamente información de cada una de las calicatas, incluyendo las características principales de los tipos de suelos identificados, tales como su grosor, tonalidad, presencia de filtración de agua y particularidades del terreno de fundación.

#### **3.1.2.7 Ensayo de Corte Directo**

El ensayo de corte directo implica deslizar una porción de suelo a lo largo de un plano de falla predefinido mediante la aplicación de una fuerza de corte horizontal incremental, mientras se aplica una carga normal al plano de movimiento. Con el objetivo de evaluar la contracción de las arcillas debido a la disminución del contenido de agua durante periodos de sequía, se sometieron muestras talladas de cuadrados con un área de 36 cm2 y una altura de 2.0 cm.

Los cálculos de capacidad portante o admisible a 2.50 m y 3.00 m de profundidad se presentan en la siguiente tabla:

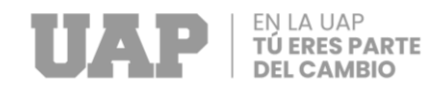

#### **Tabla 5**

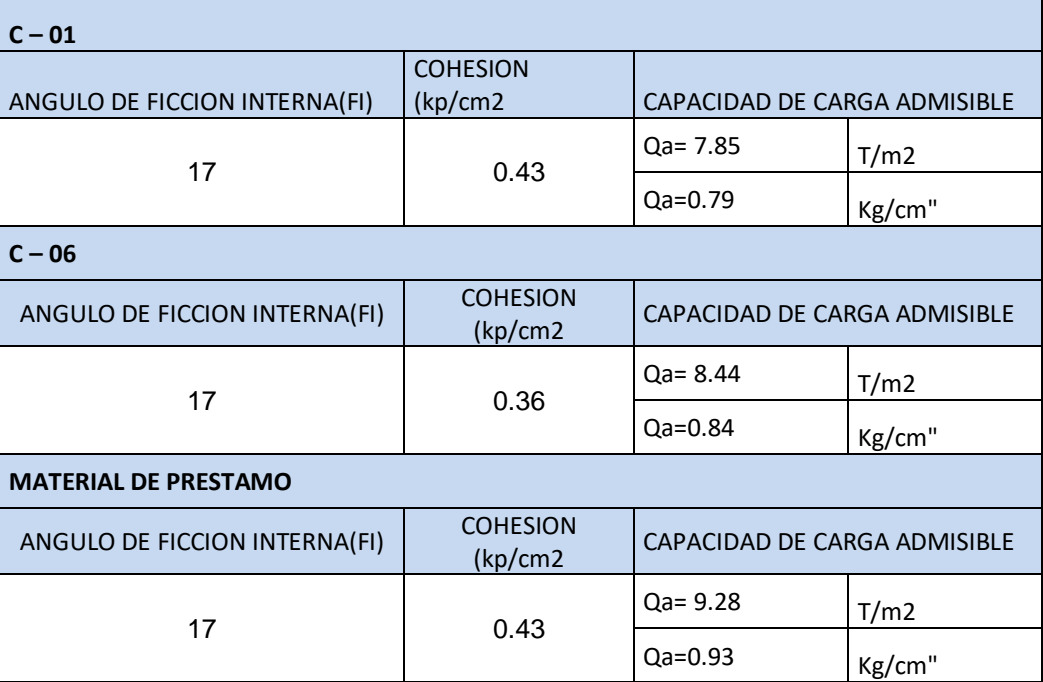

### **3.1.2.8 Zonificación Sísmica.**

De acuerdo a la norma 0.30 modificada por el decreto supremo N° 003-2016-vivienda, el proyecto se encuentra ubicado dentro de la influencia de la Zona 2, correspondiente. Donde:

$$
H = \frac{Z * U * C * S}{R} * P
$$

- Factor de zona (zona 2):  $Z=0.25$
- Factor de Suelo (S2 suelos intermedios): S2=1.20
- Periodo predominante (Tp Y TL): Tp= 0.6

 $TL = 2.0$ 

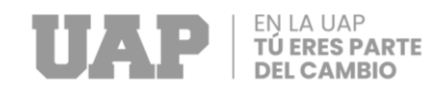

#### **Figura 1**

*Mapa de Zonificación*

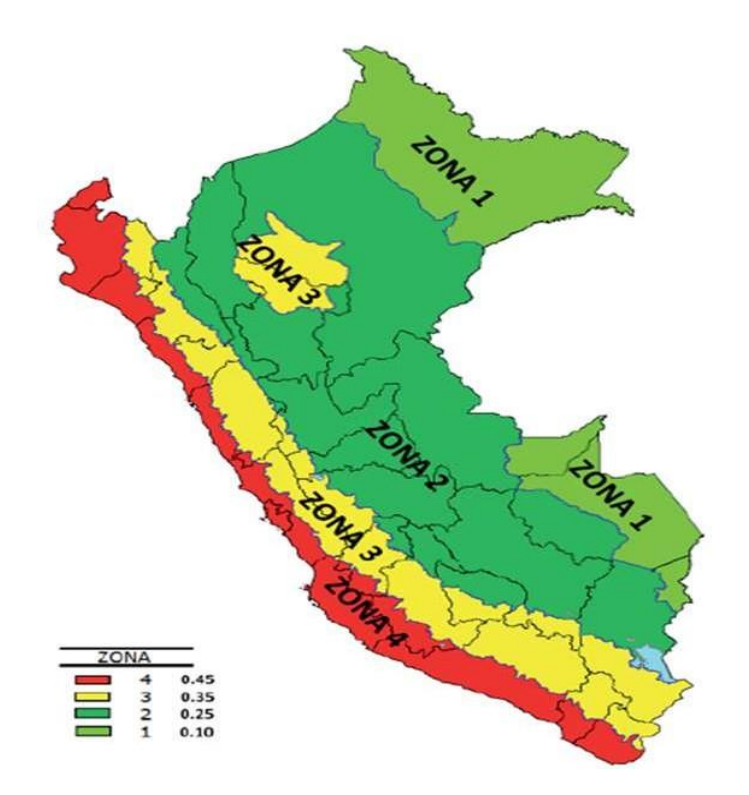

#### **3.1.2.2 Estudio Topográfico**

#### **3.1.2.2.1 Objetivo del Estudio Topográfico**

El propósito de llevar a cabo un levantamiento topográfico es determinar, tanto en planimetría como en altimetría, los puntos necesarios en el terreno para obtener una representación precisa de un determinado sector. Esto se realiza con el fin de:

- Realizar trabajos de campo que permitan la elaboración de planos topográficos.
- Proporcionar información base para estudios de suelos, sanitarios, eléctricos y otros.
- Establecer puntos de referencia para el replanteo durante la ejecución del proyecto.

#### **3.1.2.2.2 Levantamiento Topográfico**

El Levantamiento Topográfico se refiere al establecimiento de puntos de control horizontal y vertical, los cuales tiene que ser enlazados a un sistema de referencia, en este caso al Sistema de control Horizontal y Vertical del IGN, y a la toma de una cantidad adecuada de puntos de levantamiento a fin de obtener un plano topográfico en su verdadera dimensión.

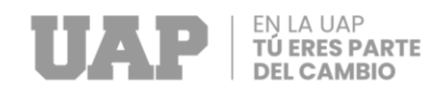

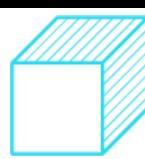

## **3.1.2.2.3 Altitud de la Zona**

Pucallpa se encuentra a una altitud de 154 metros sobre el nivel del mar y está situada junto al río Ucayali. Características Físicas:

## o **Relieve**

o El relieve de nuestra provincia es mayormente plano en su parte central, con presencia de valles, llanuras, mesetas, entre otros. El suelo en gran parte de la zona es arcilloso y húmedo, con algunas áreas rocosas. En particular, en el valle de Huayabamba, el suelo es de tipo negro humoso en su parte central, lo que lo hace apto para la agricultura en su mayor parte.

#### o **Topografía**

La configuración del terreno en la zona es en su mayoría nivelada, presentando un relieve de una vasta extensión plana, la cual está cubierta por vegetación.

#### **3.1.2.2.4 Trabajo de Campo**

#### **3.1.2.2.4.1 Reconocimiento del área de estudio**

El levantamiento topográfico se realizó del 28 de febrero del 2019, mediante el uso de:

- ▶ 01 ESTACION TOTAL MODELO TS 02 MARCA LEICA
- $\geqslant$  02 PRISMAS.
- GPS. Garmin Modelo 60CSx
- 2 RADIOS Wallkitoki
- $\geqslant$  01 BRUJULA marca BRUNTON
- 01 computadora Portátil
- Entre otros accesorios como trípode, bípode, baterías, wincha, pintura, machete, etc**.**

#### **3.1.2.2.4.2 Metodología**

El procedimiento del trabajo se realiza de la siguiente manera:

- Se recopilan datos de campo durante el día.
- Luego, se procesan y se bajan los datos para concluir el trabajo de campo.
- La información tomada en campo se verifica en la computadora.
- Finalmente, se procesa la información corregida.

#### **3.1.2.2.4.2.1 Poligonales Básicas**

Para llevar a cabo el levantamiento topográfico del área de estudio, se establecieron los vértices de una poligonal cerrada compuesta por 4 vértices, los cuales se detallan

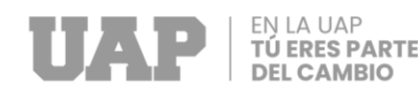

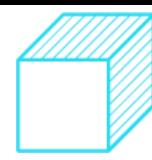

en la planimetría. Se utilizó como punto de partida el punto de control A1 de la poligonal previamente establecida. En cada uno de los vértices de la poligonal, se realizaron mediciones de ángulos horizontales, ángulos verticales, distancias inclinadas y distancias horizontales, tomando estaciones en cada uno de los vértices, con vistas hacia atrás en el vértice anterior y vistas hacia adelante en el siguiente vértice. De los vértices de cada poligonal y estaciones auxiliares se tomaron puntos de relleno en su totalidad.

#### **3.1.2.2.4.3 Medición de Ángulos Horizontales y Verticales**

La medición de los ángulos horizontales se realizó utilizando una estación total de marca Leica, serie TS 02, la cual elimina los errores de cálculo de ángulos horizontales y verticales que suelen ocurrir en los teodolitos convencionales. El principio de lectura se basa en la lectura de una señal integrada sobre la superficie completa del dispositivo electrónico horizontal y vertical, obteniendo un valor angular medio. Esto permite eliminar por completo la falta de precisión causada por la excentricidad y la graduación. El sistema de medición de ángulos también facilita la compensación automática de errores del sensor de ángulos, errores de colimación y de inclinación del eje de muñones, así como el cálculo de la medida aritmética para eliminar los errores de puntería.

#### **3.1.2.2.4.3.1 Cálculo del Angulo Horizontal**

La siguiente fórmula se utiliza para determinar el ángulo horizontal.

$$
AH = AH_{S} + E_{H} \cdot \frac{1}{sen\ V} + Y_{H} \cdot \frac{1}{tan\ V} + V \cdot \frac{1}{tan\ V}
$$

Donde:

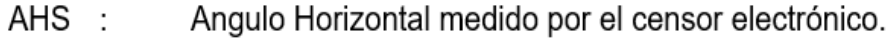

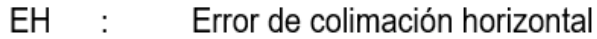

- YH Error de nivelado en ángulo recto al telescopio
- V Error de eje horizontal

#### **3.1.2.2.4.3.2 Cálculo del Angulo Vertical**

La fórmula que a continuación se explica, se emplea para calcular el ángulo vertical.

$$
AV = AV_s + E_V + Y_V
$$

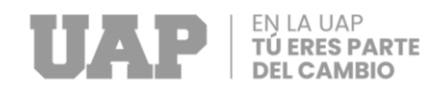

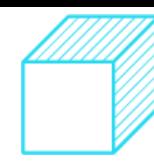

#### Donde

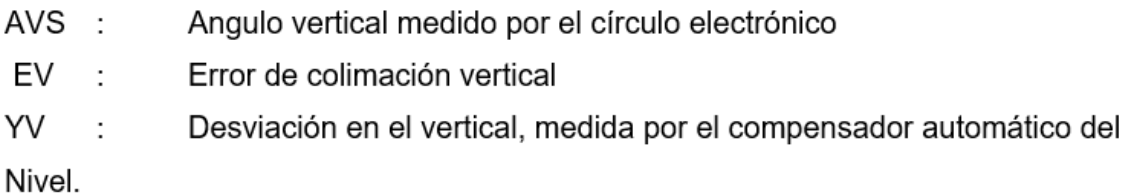

## **3.1.2.2.4.3.3 Corrección del Error de Refracción y Curvatura**

Puesto que la proyección de alturas y distancias se realiza multiplicando la distancia medida geométricamente por el seno y el coseno, respectivamente, del ángulo cenital medido, los errores de cálculo pueden deberse principalmente a la curvatura de la Tierra y la refracción. A continuación, se presentan las dos fórmulas utilizadas para el cálculo automático de los errores de curvatura y refracción.

$$
DH = DG \cdot \text{sgnZ} - \frac{DG^2 \cdot \text{sen } 2Z}{2 \cdot R_{\tau}} \cdot \begin{pmatrix} 1 & K \\ 2 & J \end{pmatrix}
$$
\n
$$
DV = DG \cdot \cos Z + \frac{DG^2 \cdot \text{sen}^2 Z}{2 \cdot R_{\tau}} \cdot \begin{pmatrix} 1 - K \end{pmatrix}
$$

Donde:

- **DH** Distancia horizontal ÷
- DZ. ÷ Diferencia de altura
- $DG$ ÷ Distancia geométrica
- RT ċ Valor medio del radio de la tierra en Km. = 6 372
- K ċ Media de la constante de refracción = 0,142

### **3.1.2.2.4.3.4 Trabajos de Gabinete**

Después de haber recolectado la información en campo, se procedió a procesar los datos para su posterior análisis. Se extrajeron las coordenadas UTM de los archivos descargados de la estación total que correspondían a la poligonal trazada y se realizaron cálculos y ajustes en otro programa. Para la elaboración del plano, se realizó un barrido de puntos, que representa la posición exacta de cada uno de los puntos tomados en campo, a partir del archivo de texto obtenido del procesamiento de las coordenadas. Estos datos se clasificaron según su descripción en un procesador de texto o una hoja de cálculo y se cargaron en un programa de dibujo, en este caso AutoCAD Civil 3D.

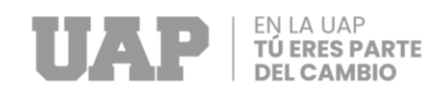

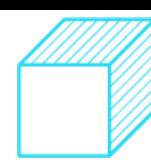

#### **3.1.2.2.4.3.4.1 Relación de Bench Marck**

Se ubicaron las estaciones en lugares estratégicos para permitir la lectura o el barrido de los puntos topográficos de forma radial, y se intentó utilizar la menor cantidad de estaciones posible para disminuir los errores humanos al instalar el equipo. Se trabajó con precisión milimétrica para asegurar resultados precisos y reducir al mínimo posible los errores.

#### **Tabla 6**

*Cuadro de Hitos BM*

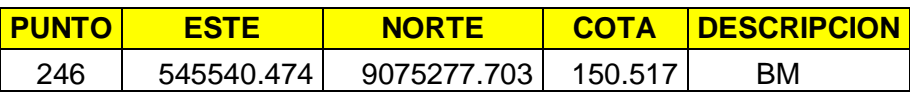

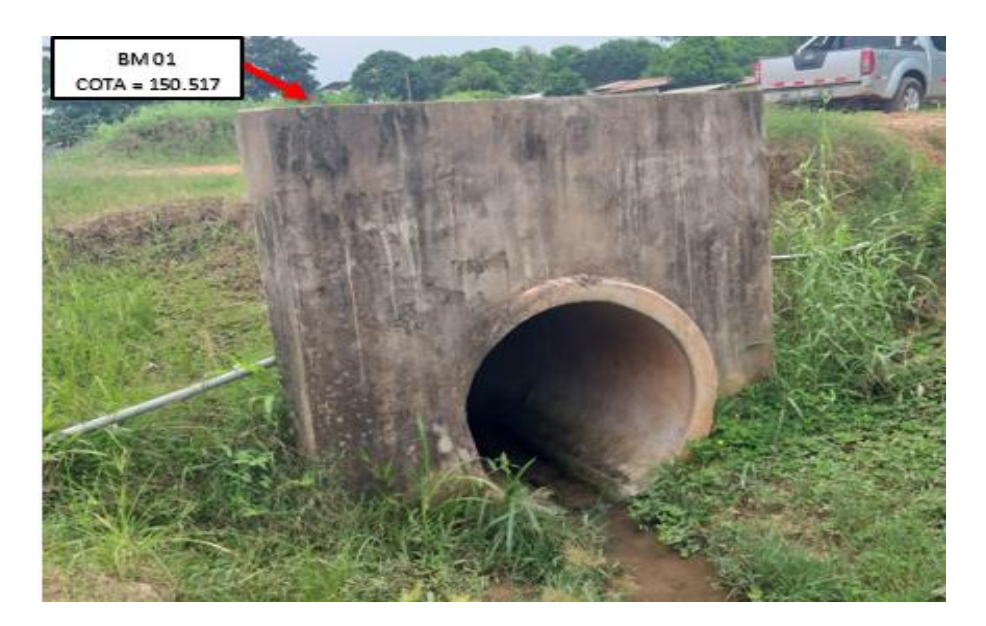

**BM1 UBICADO EN LA LOZA SUPERIOR DE LA ALCANTARILLA**

#### **3.1.2.2.4.3.4.2 Estaciones**

Se eligieron lugares estratégicos para instalar las estaciones con el propósito de realizar el barrido o la lectura de los puntos topográficos en una disposición radial. El objetivo fue emplear la cantidad mínima de estaciones para disminuir los errores humanos al instalar el equipo en cada una de ellas. Se empleó un criterio de trabajar con precisión milimétrica para conseguir resultados precisos y reducir los errores al mínimo posible.

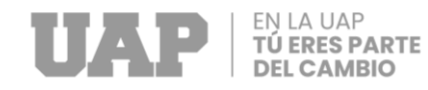

### **Tabla 7**

#### *Cuadro de Estaciones*

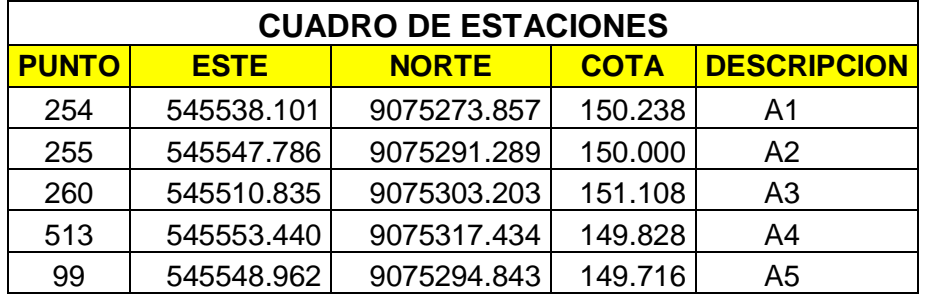

### **3.1.2.2.4.3.4.3 Panel fotográfico**

**Foto 1**

*Vista Panorámica del Área del Proyecto*

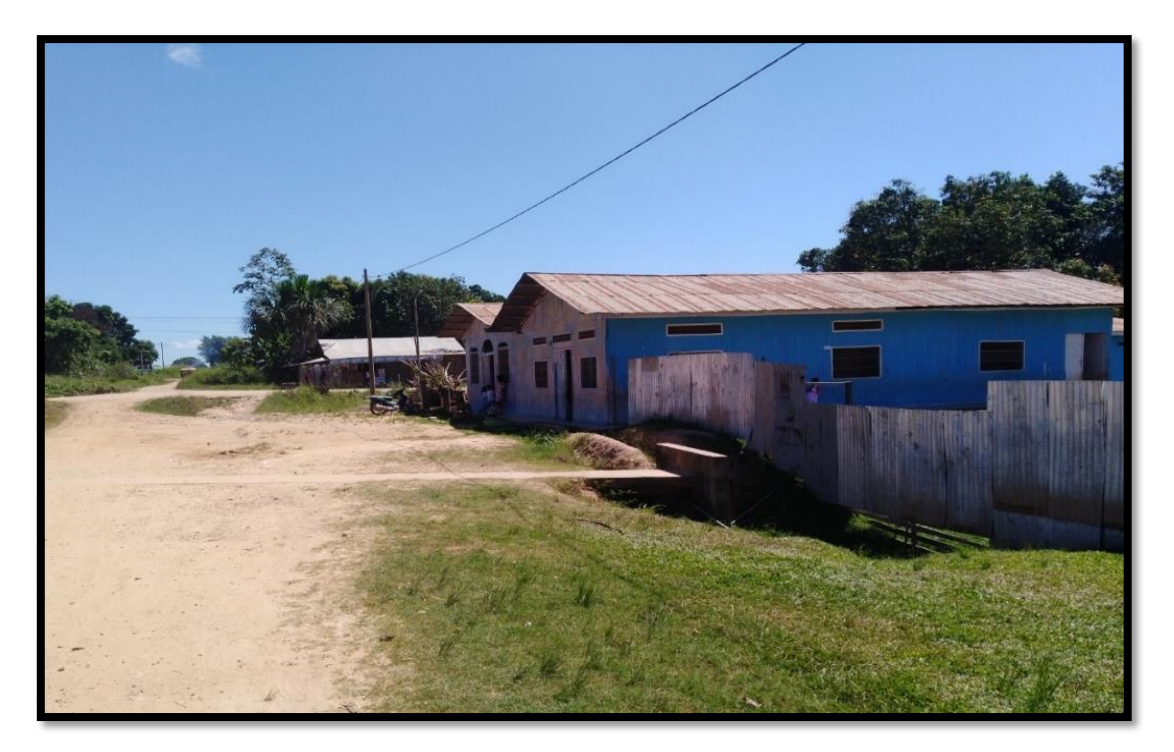

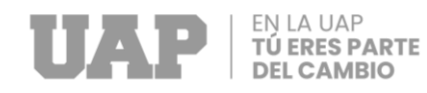

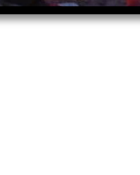

#### **Foto 2**

*Se Observa el Levantyamiento Topográfico*

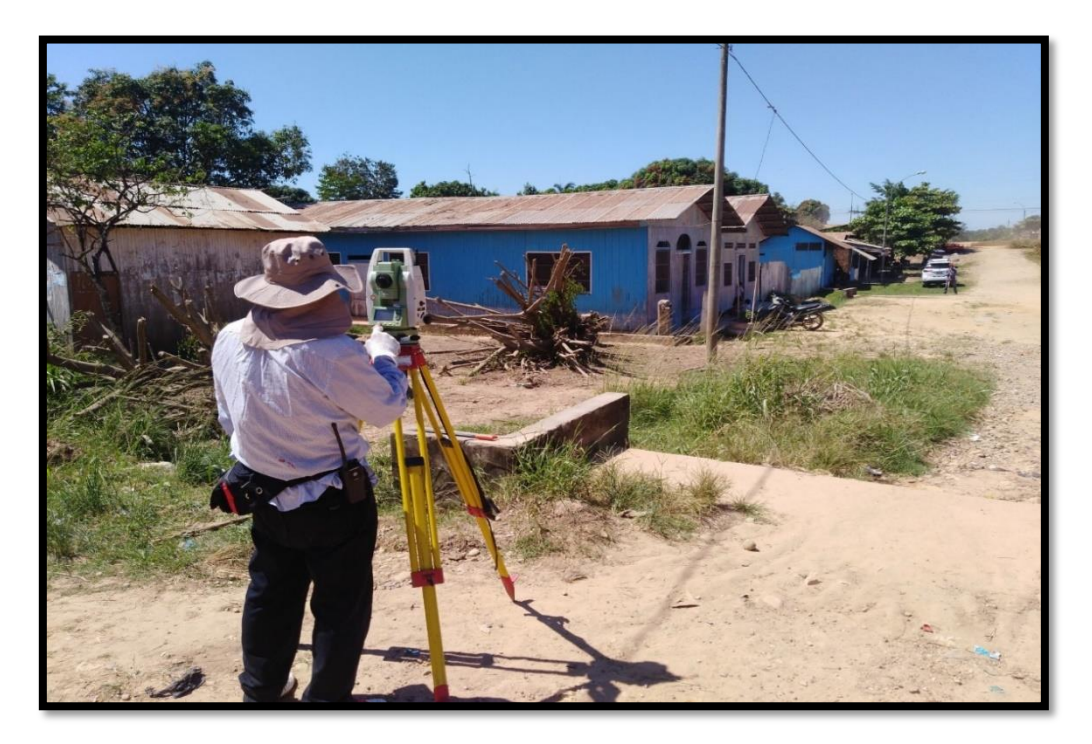

#### **Foto 3**

*Fachada de Aulas Existentes*

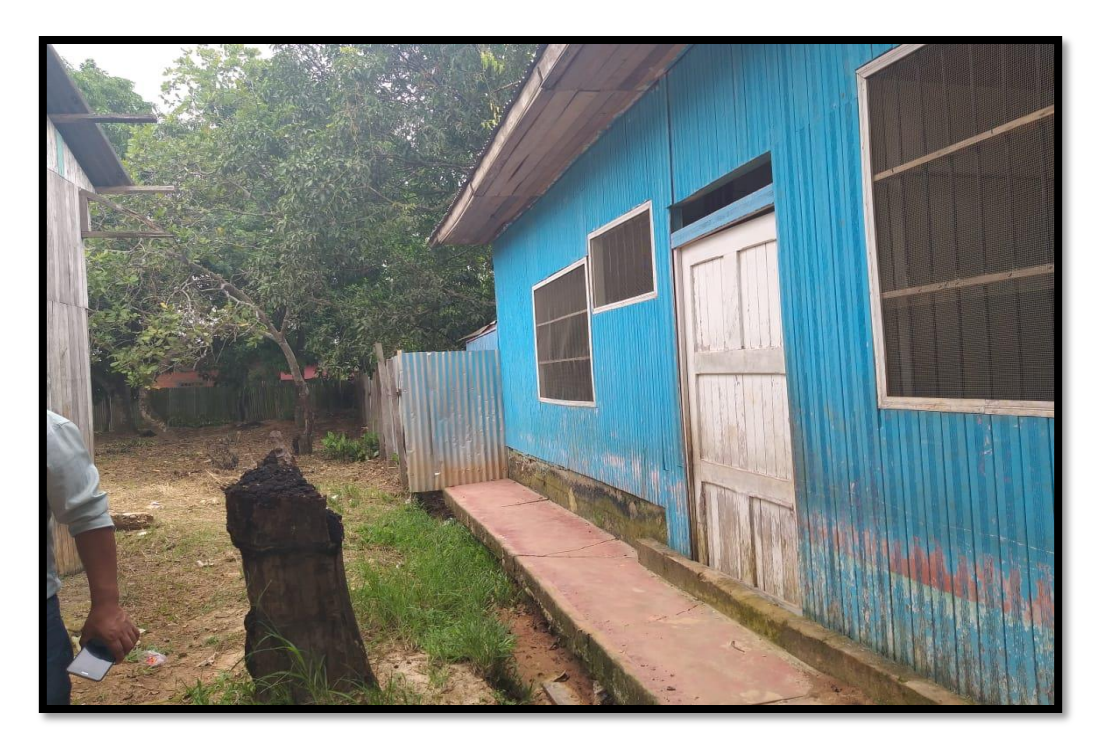

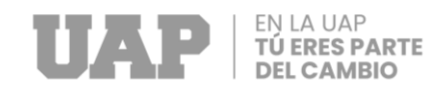

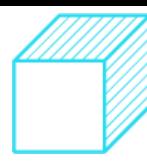

#### **Foto 4**

*Ingreso Principal de la I.E.I*

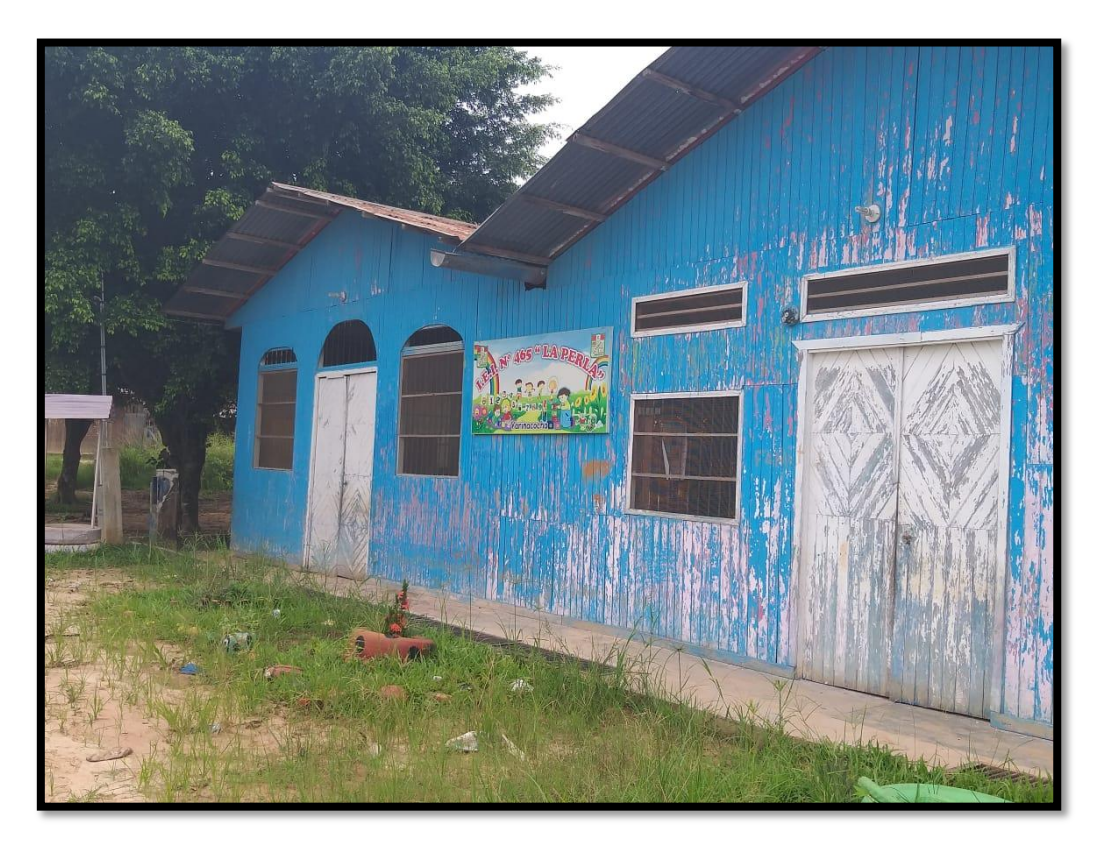

#### **Foto 5**

*Cerco Perimétrico y Alcantarilla Existente*

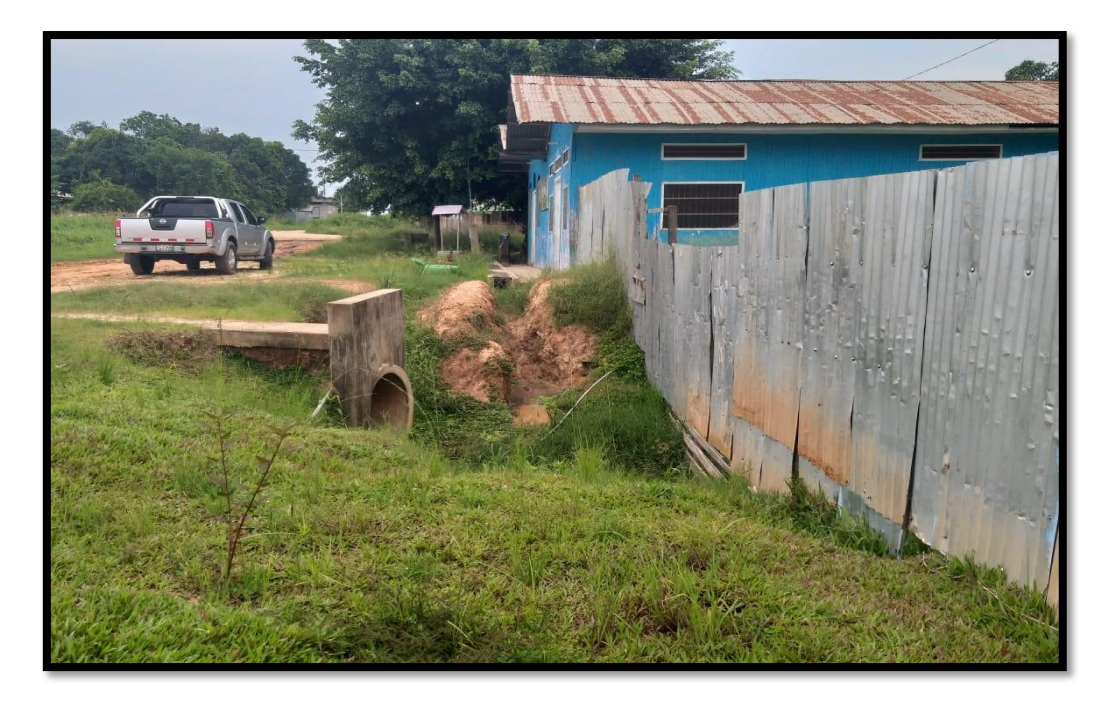

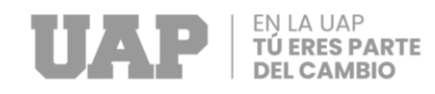

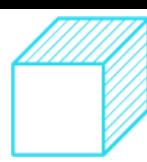

### **3.1.2.3 Análisis Estructural**

El Análisis Estructural practicado al proyecto del " DISEÑO DE LA INFRAESTRUCTURA DE LA I.E.I. Nº 465 LA PERLA, DISTRITO DE YARINA PROVINCIA DE CORONEL PORTILLO, REGION DE UCAYALI" Se refiere al proceso de modelado matemático de las estructuras de acuerdo con la norma E 030; el módulo 1 comprende 2 bloque separado por una junta de 2":

Bloque 1: tres aulas (aulas 1 Y 2) de 60.00 m2 cada una + un SSS.HH. para niños, niñas y discapacitados.

Bloque 2: un aula (aula 3) de 60.00 m2 + SS. HH para niños, niñas y discapacitados. La estructura del techo consiste en vigas de concreto y una cubierta liviana, y el tipo de análisis realizado varía en función de la complejidad e importancia del módulo en cuestión.

#### **3.1.2.3.1 Características de los Materiales**

Se han tenido en cuenta las propiedades de los materiales que conforman esta estructura.

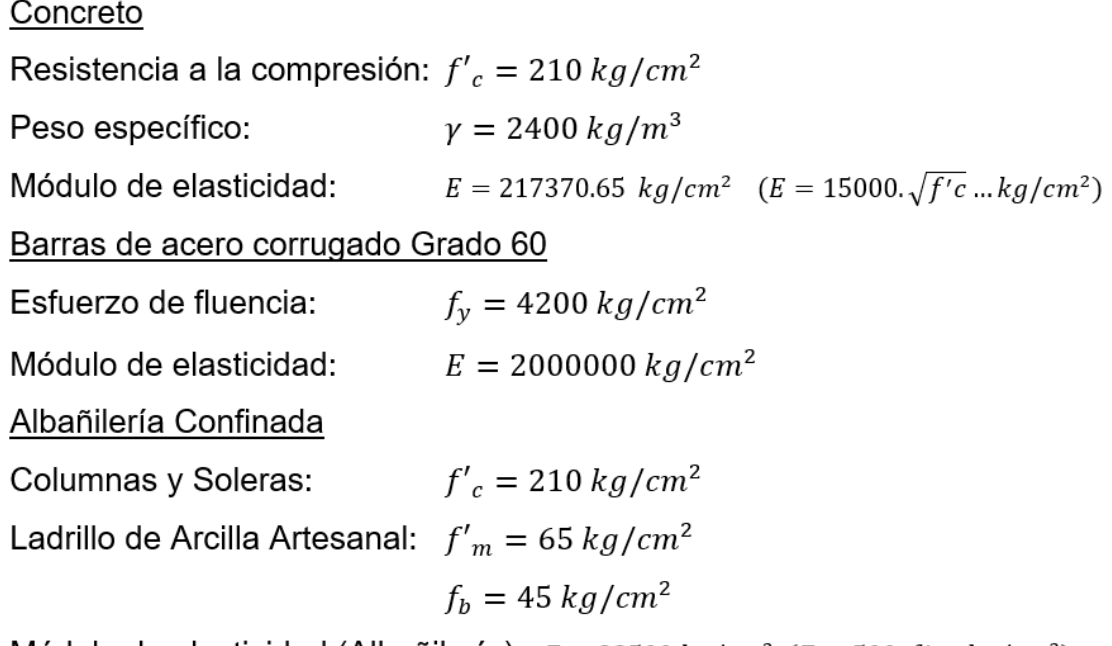

Módulo de elasticidad (Albañilería):  $E = 32500 kg/cm^2$  ( $E = 500. f'm.kg/cm^2$ )

#### **3.1.2.3.2 Parámetros Sísmicos**

Los parámetros sísmicos considerados para el análisis de la estructura en estudio fueron los siguientes:

Parámetros de zona: Zona  $= 2$  $= 0.25$ Z (factor de zona)

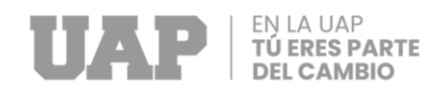

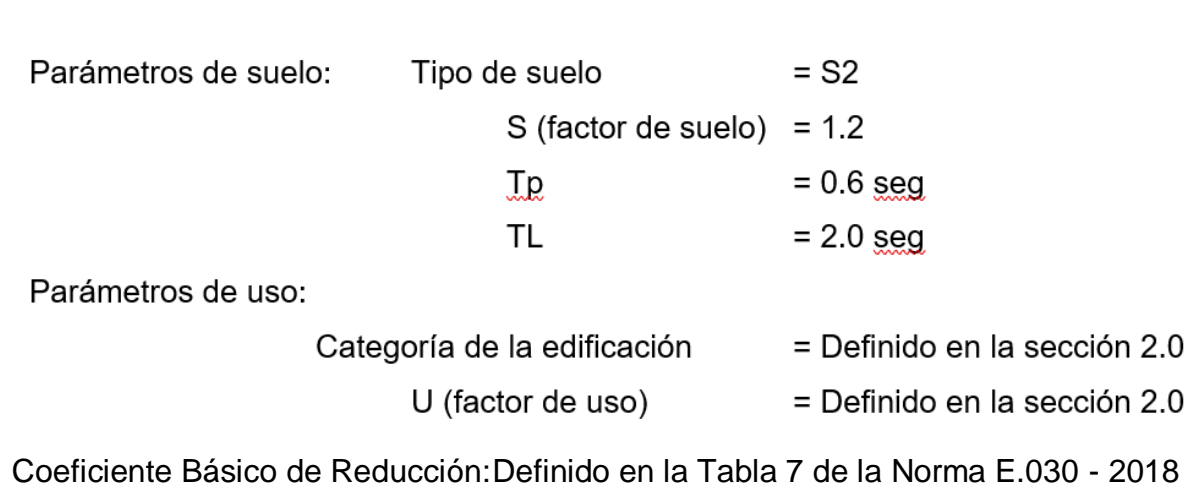

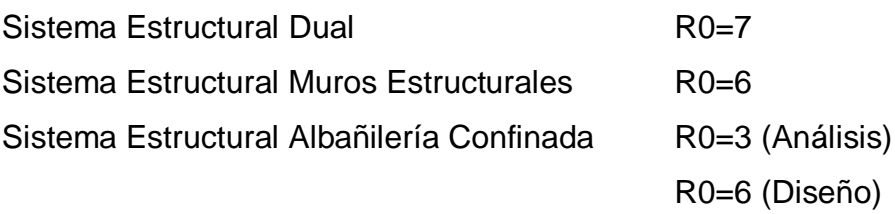

#### **3.1.2.3.3 Criterio de Análisis.**

Se ha utilizado el software ETABS en su versión 16.2.0 o posterior, así como el programa SAFE para cimentaciones y el SAP 2000 para el modelamiento matemático y análisis estructural. Se han utilizado elementos frame y tipo Shell para representar las vigas, columnas y losas aligeradas, según sea necesario.

#### **3.1.2.3.4 Cargas y Sobrecargas Consideradas**

#### **3.1.2.3.4.1 Cargas Muertas:**

La carga muerta está conformada por el peso propio de los elementos estructurales el cual es calculado automáticamente por el programa ETABS a partir del peso específico de los materiales y la geometría incluida en el modelo. Adicionalmente se considera una carga de 40 Kg/m2.

#### **3.1.2.3.4.2 Cargas vivas**

También conocida como sobrecarga aplicada sobre la estructura, según la Norma E.020 la Carga Viva en techos inclinados es 50 Kg/m2.

#### **3.1.2.3.5 Espectros Utilizados**

#### **3.1.2.3.5.1 Para Aulas y Similares:**

El espectro se aplica a sistemas estructurales de concreto armado que utilizan un enfoque de sistema dual, que combina pórticos y placas de concreto armado, y se utiliza con un coeficiente de reducción sísmica R=7.

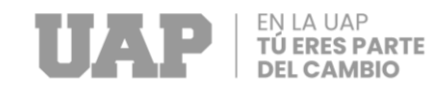

### **Gráfico 1**

#### *Espectro de Sismo*

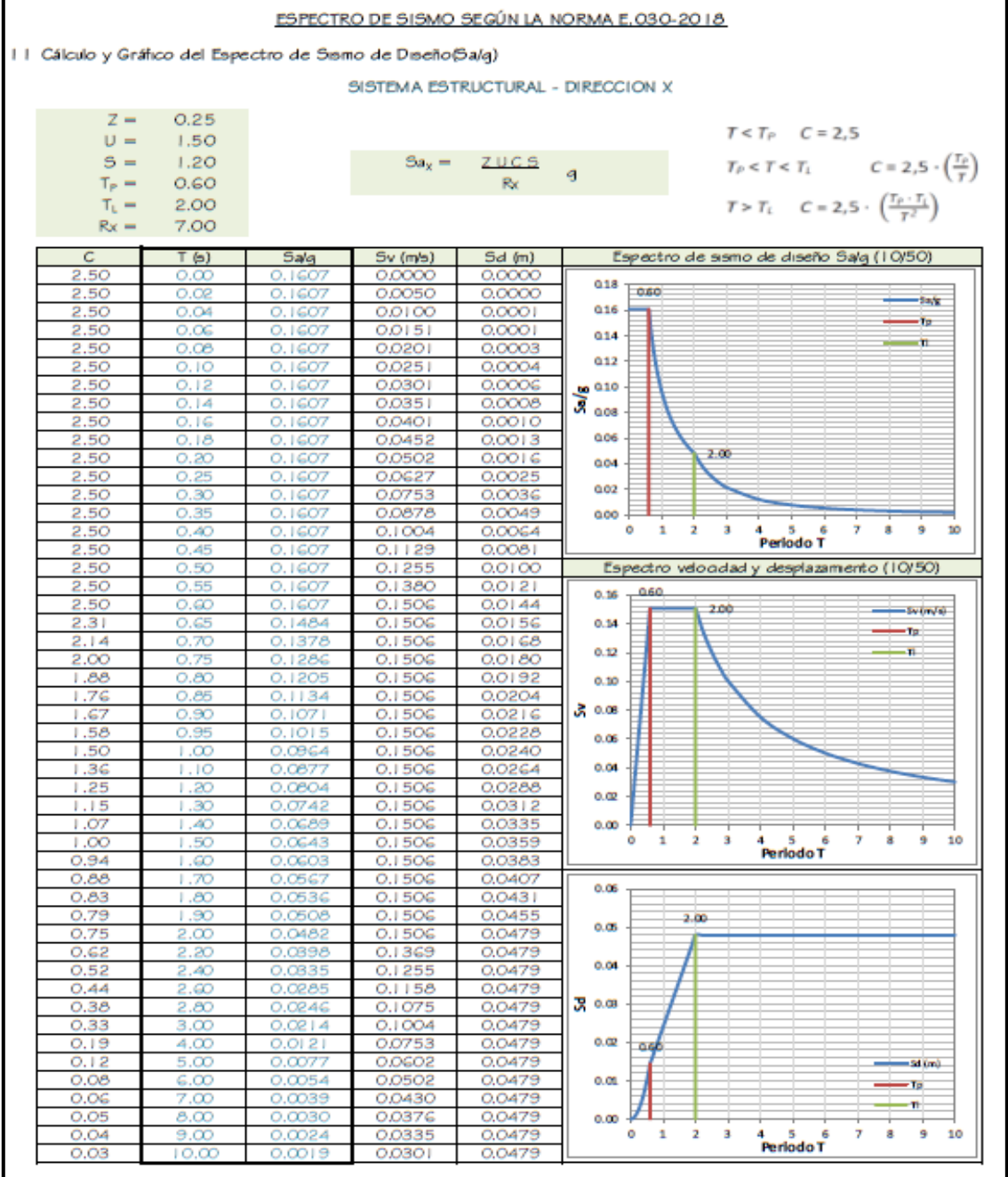

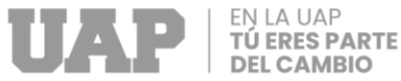

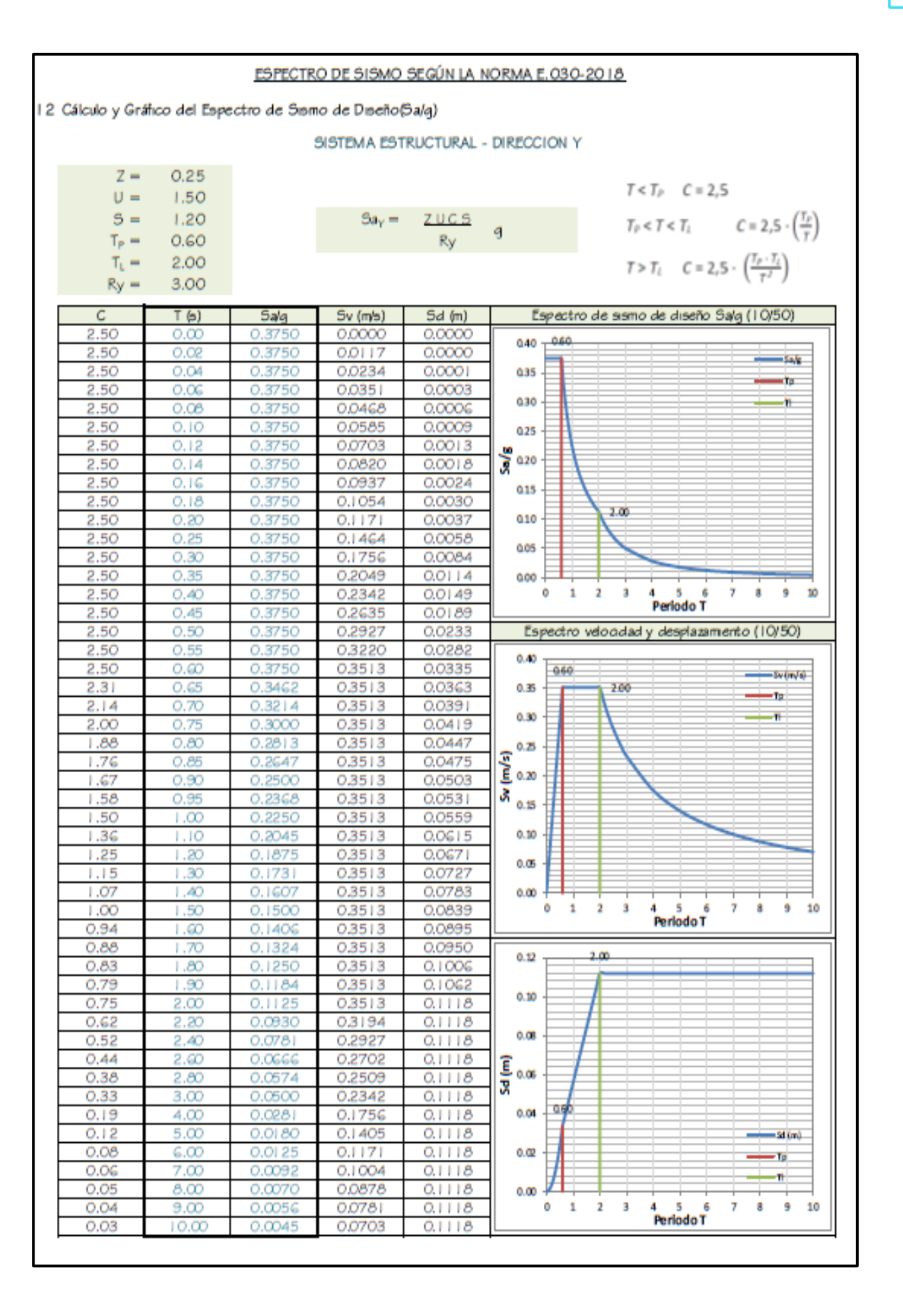

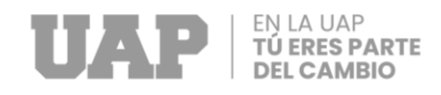

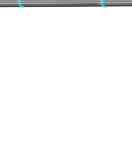

## **3.1.2.3.6 Análisis Sísmico**

#### **Figura 2**

*Elevación de la Arquitectura*

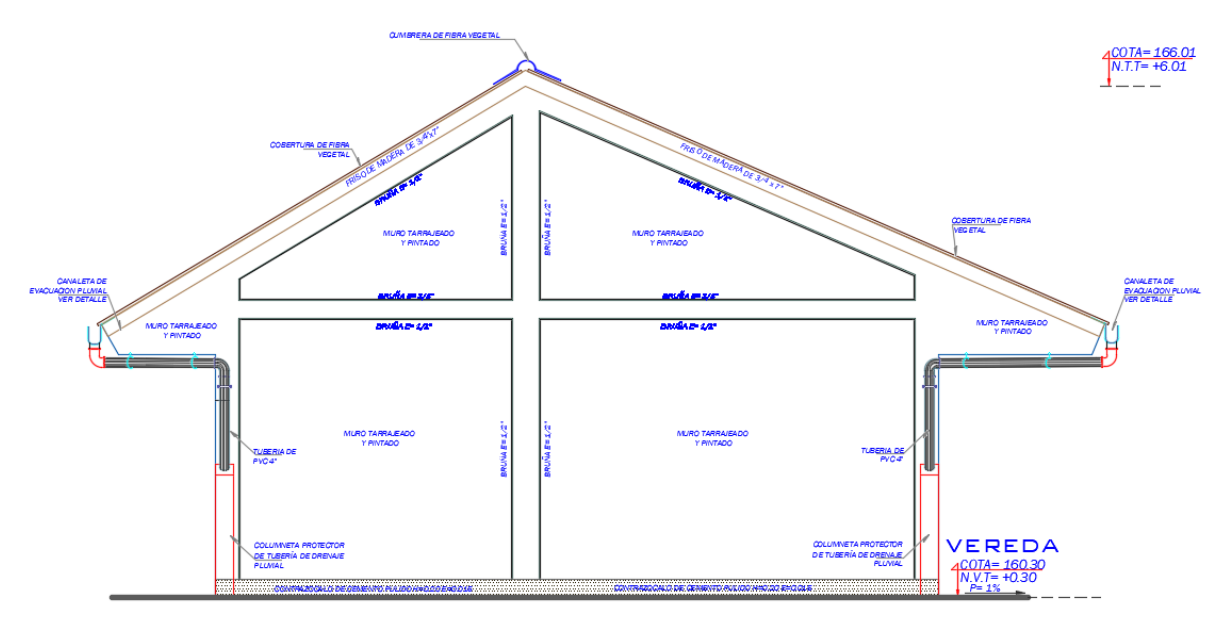

ELEVACION

## **3.1.2.3.6.1 Del Modelo Matemático se tiene**

### **Figura 3**

*Módulo 1 – aula 1, 2 Y 3*

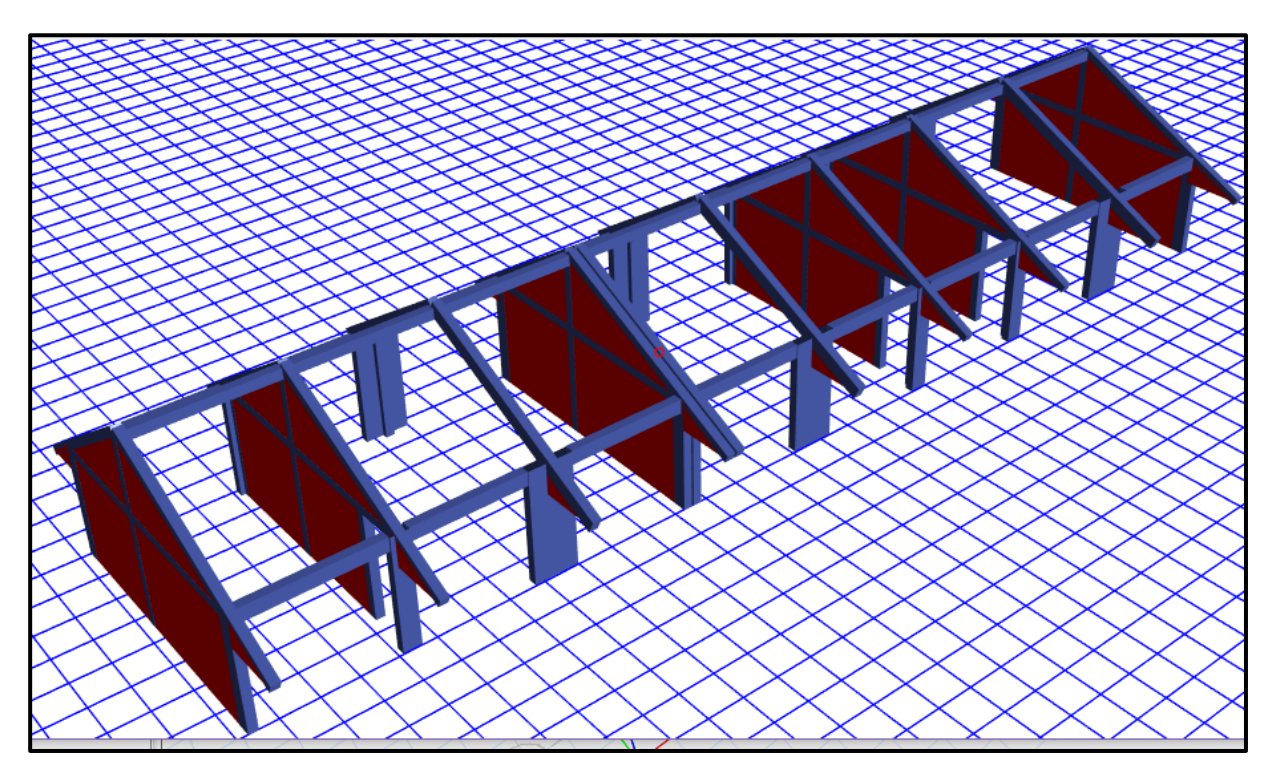

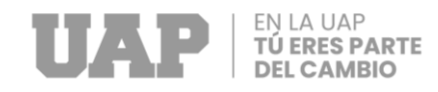

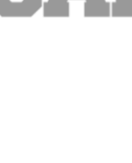

## **Figura 4**

## *Planta del Primer Nivel*

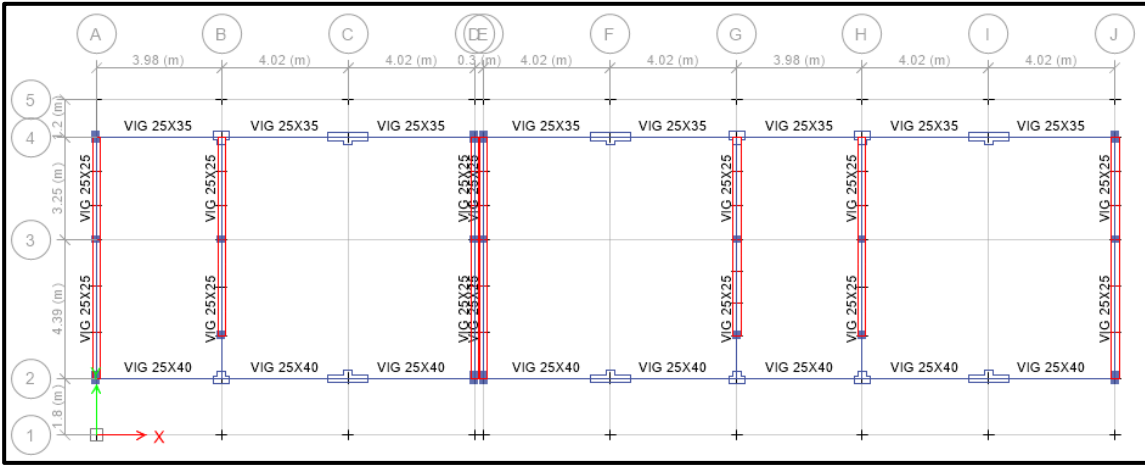

## **Figura 5**

*Asignación de Carga Muerta (kg/m)*

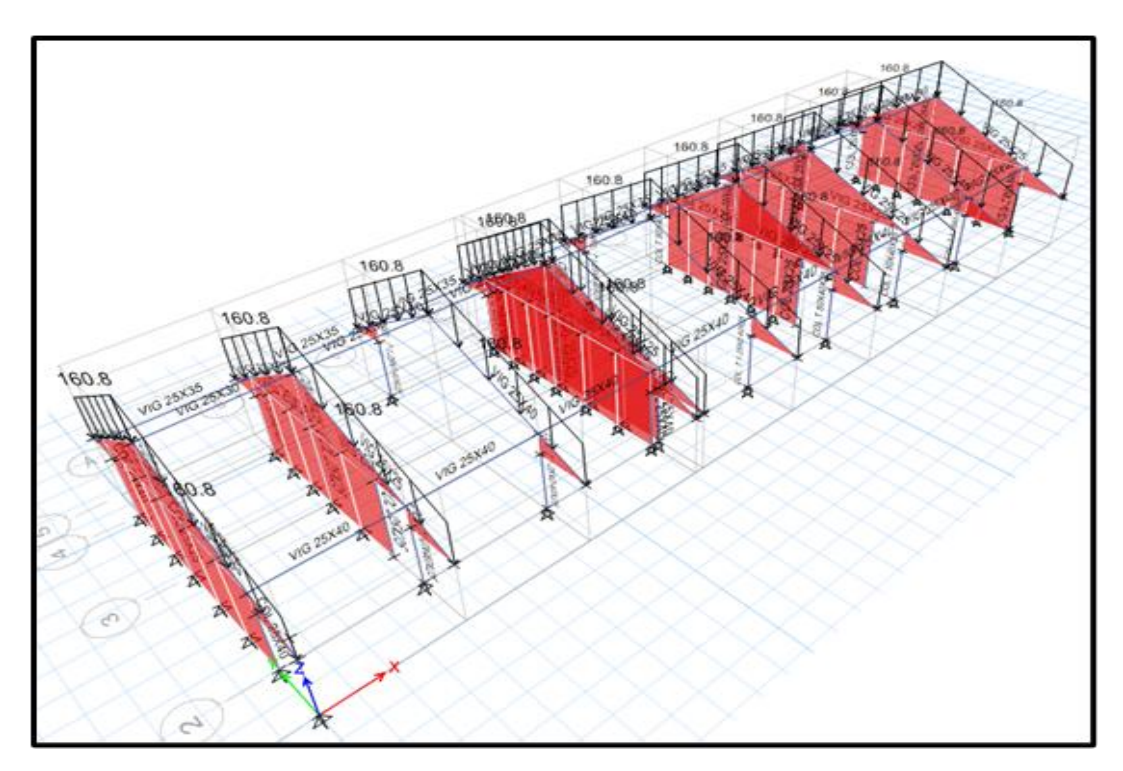
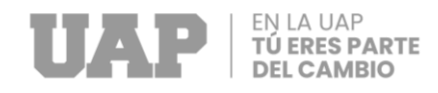

### <span id="page-36-0"></span>**Figura 6**

*Asignación de Carga Viva (kg/m)*

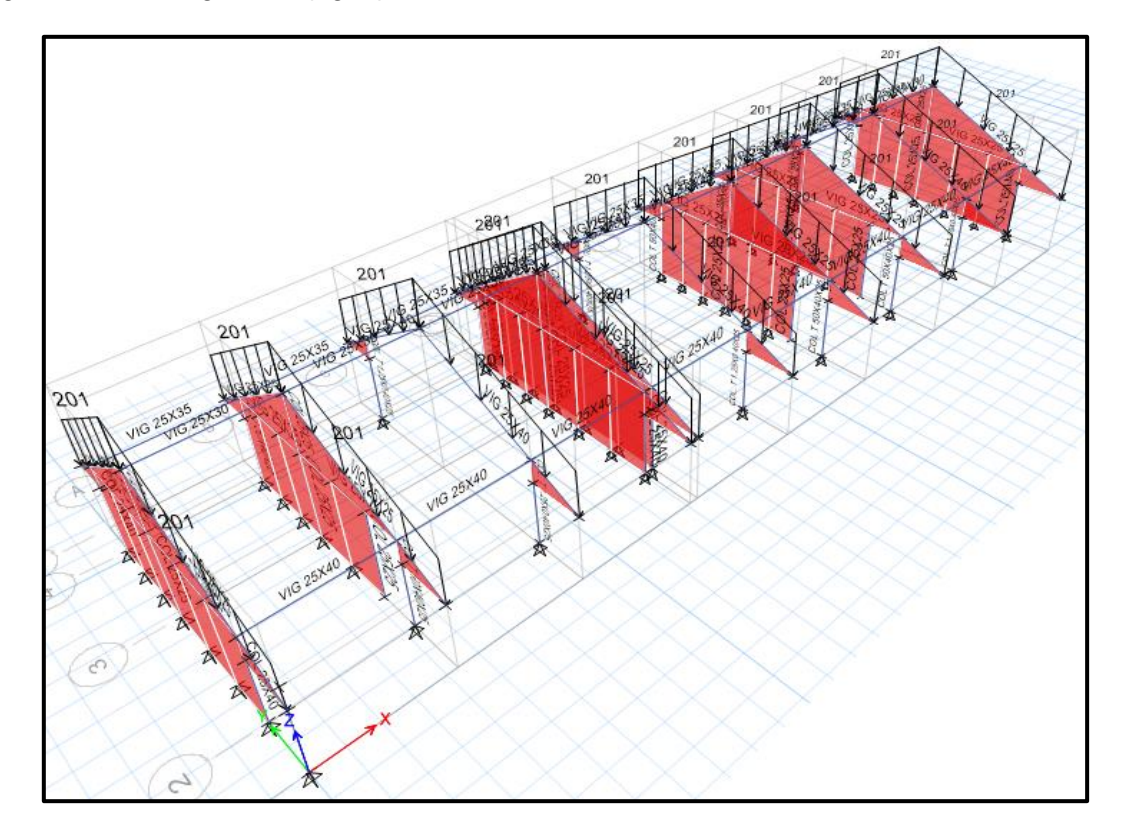

### **3.1.2.3.6.2 Modos de Vibración**

### <span id="page-36-1"></span>**Figura 7**

*Análisis Modal*

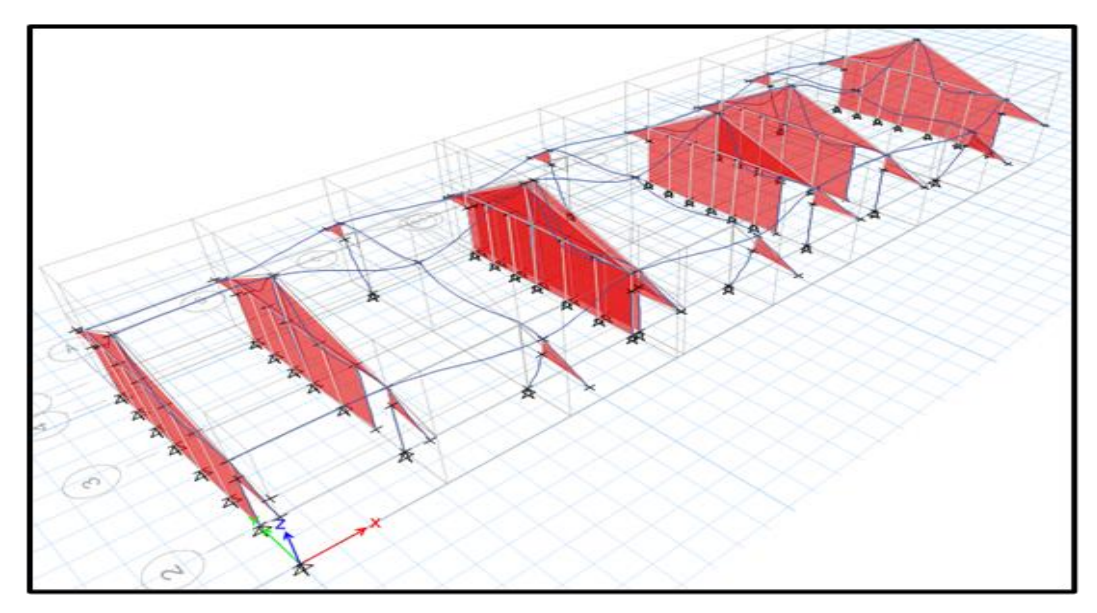

*Nota:* Para el análisis modal del módulo de Aulas se utilizó 12 modos de vibración para

![](_page_37_Picture_0.jpeg)

poder sobrepasar el 90% de la masa participativa.

#### <span id="page-37-0"></span>**Tabla 8**

#### *Modal Periods and Frequencies*

![](_page_37_Picture_303.jpeg)

*Nota*: el periodo de la estructura es T=0.274 Seg.

### **3.1.2.3.6.3 Cálculo de Cortante Basal**

De acuerdo con la normativa:

Se establece que la fuerza cortante en el primer entrepiso del edificio no puede ser inferior al 80% del valor calculado para estructuras regulares, ni inferior al 90% para estructuras irregulares, en cada una de las direcciones consideradas en el análisis.

### **Cortante estático:**

#### <span id="page-37-1"></span>**Tabla 9**

*Mass Summary by Story*

![](_page_37_Picture_304.jpeg)

*Nota*: El Peso de la estructura es P=304.48 tn

![](_page_37_Picture_305.jpeg)

![](_page_38_Picture_0.jpeg)

### **Cortante Dinámico:**

### <span id="page-38-0"></span>**Tabla 10**

*Cortante Dinámico*

![](_page_38_Picture_85.jpeg)

Vd x=29.46tn

Vd y=81.19tn

Vdin.>0.80Vest.

29.46tn>39.22tn

81.19tn>91.34tn

 $Fs = 49.02/29.46$   $Fs = 1.665$ 

Fs  $y = 114.18/81.19$  Fs  $y = 1.406$ 

Como se observa el cortante dinámico no cumple Vdin.>0.80Vest. por tanto, se aplicará los factores de escalamiento de la fuerza sísmica por ser mayores a la unidad, por ende, es necesario escalar la cortante dinámica por 1.665 y 1.406 en las direcciones X-X e Y-Y respectivamente.

## **3.1.2.3.6.3.1 Se Amplifica los Cortantes basales y verifica en el modelo**

### **matemático**

<span id="page-38-1"></span>**Tabla 11**

*Cortantes Dinámicas*

![](_page_38_Picture_86.jpeg)

![](_page_39_Picture_0.jpeg)

![](_page_39_Picture_1.jpeg)

### **3.1.2.3.6.4 Verificación del Cortante Basal en Placas y Columnas:**

### <span id="page-39-1"></span>**Figura 8**

![](_page_39_Figure_4.jpeg)

*Módulo 1 en planta: sistema dual en el eje x-x y albañilería en el eje y-y*

#### <span id="page-39-0"></span>**Tabla 12**

*Verificación de esfuerzos cortantes en las direcciones X e Y*

![](_page_39_Picture_71.jpeg)

Se verifica que el sistema estructural es dual en la dirección X-X y de albañilería confinada en la dirección Y-Y. Por lo tanto, se utiliza un valor de 7 como Coeficiente Básico de Reducción de Fuerzas Sísmicas "R" en la dirección X-X, y un valor de 3 en la dirección Y-Y, para llevar a cabo el modelado matemático.

### **3.1.2.3.6.5 Verificación de desplazamientos**

De acuerdo con la norma E-030, las distorsiones para las edificaciones de albañilería confinada deben ser iguales o menores a 0.005 en la dirección X-X y 0.007 en la dirección Y-Y. Los resultados muestran que las distorsiones de los entrepisos en ambas direcciones son inferiores a los límites establecidos por la norma E-030. Por lo tanto, se puede concluir que nuestra edificación tendrá un buen comportamiento

![](_page_40_Picture_0.jpeg)

![](_page_40_Picture_1.jpeg)

durante un sismo severo, ya que las distorsiones son menores a los valores permitidos por la norma, cumpliendo así con esta condición, como se evidencia en el cuadro.

Verificación de desplazamiento en dirección X:

### <span id="page-40-0"></span>**Tabla 13**

*Story Drifts en X*

![](_page_40_Picture_166.jpeg)

Verificación de desplazamiento en dirección Y:

### <span id="page-40-1"></span>**Tabla 14**

*Story Drifts en Y*

![](_page_40_Picture_167.jpeg)

### **3.1.2.4 Instalaciones Eléctricas**

### **3.1.2.4.1 Máxima Demanda del Proyecto Eléctrico**

De acuerdo a las cargas consideradas en la Institución Educativa, se ha llegado a las siguientes demandas totales:

![](_page_41_Picture_0.jpeg)

### **Tabla 15**

### *Cálculo de Potencia Instalada y Máxima Demanda*

![](_page_41_Picture_17.jpeg)

![](_page_42_Picture_0.jpeg)

![](_page_42_Picture_463.jpeg)

**3.1.2.4.2 Diseño de las Instalaciones Eléctricas Interiores**

### **3.1.2.4.2.1 Descripción del Suministro Eléctrico en 380/220 V.**

Desde el Tablero General – TG de Distribución, en la que está instalado un Interruptor termomagnético totalizador de 3x80 A regulable, así como también los interruptores termomagnéticos que serán para alimentar a los circuitos que van a distribuir la energía eléctrica a todo el sistema eléctrico de la Institución Educativa.

El Tablero General – TG, de distribución eléctrica será del tipo metálico empotrado el mismo que está ubicado en la Caseta de Guardianía e ingreso principal a la Institución Educativa en mención, los STDs estarán conectados al sistema de puesta a tierra.

Desde este Tablero General – TG, van a salir los alimentadores principales, los mismos que distribuirán a los Subtableros Distribución N° STD-01, STD-02, STD-04, STD-05, STD-06 y STD-07 con sus correspondientes circuitos de alumbrado interior, alumbrado exterior, tomacorrientes, ventiladores, luces de emergencia.

### **3.1.2.4.2.2 Subtableteros de Distribución**

Además del Tablero General – TG, se han considerado Subtableros de Distribución N° STD-01, STD-02, STD-03, STD-04, STD-05, STD-06 y STD-07, los mismos que están ubicados en los diferentes módulos de la institución educativa, donde que se muestran en los planos, los STDs estarán conectados al sistema de puesta a tierra.

![](_page_43_Picture_0.jpeg)

![](_page_43_Picture_1.jpeg)

El Concesionario desde las redes secundarias en el sistema 380/220V., proporcionara energía eléctrica al Tablero General de distribución TG.

### **3.1.2.4.2.3 Diseño de las Iluminación**

Se han elegido las luminarias proyectadas para cada uno de los diversos ambientes que tiene la Institución Educativa, para el cual serán luminarias con tecnología LED. El conductor que se utilizará en los circuitos alimentadores de interiores será cable de energía del tipo NH-80, libre de halógenos secciones indicados en los planos respectivos y para los alimentadores principales de los STDs se está considerando cable de energía del tipo N2XOH, libre de halógenos secciones indicados en los planos respectivos y diagrama unifilar del proyecto.

#### <span id="page-43-0"></span>**Figura 9**

*Vista en Planta Instalaciones Eléctricas*

![](_page_43_Figure_7.jpeg)

![](_page_44_Picture_0.jpeg)

![](_page_44_Picture_1.jpeg)

### **3.1.2.4.2.4 Pruebas**

Antes de instalar los artefactos o portalámparas, se realizarán pruebas de aislamiento a tierra y entre conductores, tanto a nivel de circuito como de alimentador. Es importante verificar el aislamiento, continuidad y conexionado en los tableros, según los valores establecidos en el protocolo de pruebas del fabricante. Además, se llevarán a cabo pruebas de funcionamiento a plena carga durante un período adecuado. Todo esto se realizará de acuerdo con las directrices del Código Nacional de Electricidad.

### **3.1.2.5 Instalaciones Sanitarias**

### **3.1.2.5.1 Calculas Justificados**

### <span id="page-44-0"></span>**Tabla 16**

![](_page_44_Picture_50.jpeg)

*Cálculo de la Demanda Diaria y el Volumen de Almacenamiento*

![](_page_45_Picture_0.jpeg)

![](_page_45_Picture_1.jpeg)

### **3.1.2.5.1.1**

### **Estudio de Demanda**

### **3.1.2.5.1.2 Evaluación del Sistema Proyectado para el año 2040**

### **3.1.2.5.1.2.1 Dimensionamiento del Tanque Elevado**

#### <span id="page-45-0"></span>**Tabla 17**

*Dimensionamiento del Tanque Elevado*

![](_page_45_Picture_44.jpeg)

![](_page_46_Picture_0.jpeg)

<span id="page-46-0"></span>![](_page_46_Picture_1.jpeg)

#### *Cálculo de Caudales*

![](_page_46_Picture_29.jpeg)

### **3.1.2.5.1.2.2 Cálculo Hidráulico de la Línea de Impulsión**

#### <span id="page-46-1"></span>**Tabla 19**

*Cálculo de Línea de Impulsión*

![](_page_46_Picture_30.jpeg)

![](_page_46_Picture_31.jpeg)

![](_page_47_Picture_0.jpeg)

![](_page_47_Picture_1.jpeg)

### <span id="page-47-0"></span>**3.1.2.5.1.2.3 Diseño de Line de Impulsión de Cisterna a Tanque Elevado Tabla 20**

*Cálculo de Diámetro de la Línea de impulsión*

![](_page_47_Picture_54.jpeg)

![](_page_47_Picture_55.jpeg)

Nota: La tuberia de succion es de un Diametro mas que la tuberia de impulsion para el caso D=2"

#### **CALCULO DE LA POTENCIA DEL MOTOR**

Cota de ingreso de tuberia al TE Cota de nivel de agua en la cisterna 160.20 148.70

![](_page_47_Picture_56.jpeg)

LA POTENCIA DEL MOTOR SERA DE:

1.00 HP

- La línea de impulsión será de diámetro de 1".  $\bullet$
- · La potencia comercial de la bomba será de 1.00 HP.

![](_page_48_Picture_0.jpeg)

![](_page_48_Picture_1.jpeg)

### **3.1.2.5.2.4.1 Redes de Distribución – Cálculo de Presiones y Dimensiones Tabla 21**

<span id="page-48-0"></span>*Tramo Desfavorable para Cálculo de Altura de Tanque Elevado*

![](_page_48_Picture_45.jpeg)

#### **RUTA CRITICA**

### **3.1.2.5.2.4.2 Redes de Desagües – Cálculos de Pendientes y Cotas –**

### **Biodigestor – Pozo Percolación**

### <span id="page-48-1"></span>**Tabla 22**

*Calculo de Redes de Desague*

![](_page_48_Picture_46.jpeg)

![](_page_49_Picture_0.jpeg)

![](_page_49_Figure_2.jpeg)

### <span id="page-49-0"></span>**Tabla 23**

### *Cálculo de la Capacidad del Tanque Séptico Mejorado*

![](_page_49_Picture_17.jpeg)

![](_page_50_Picture_0.jpeg)

![](_page_50_Picture_1.jpeg)

### **3.1.2.5.2.4.3 Drenaje Pluvial – Cálculos de Dimensiones y Pendientes**

#### <span id="page-50-0"></span>**Tabla 24**

![](_page_50_Figure_4.jpeg)

*Cálculo de Caudal Máximo por Tramos*

### **3.1.3 Dimensionamiento 3.1.3.1 Diseño de Elementos de Concreto Armado**

Al diseñar una estructura de Concreto Armado, es necesario asegurarse de que todos sus elementos estructurales cumplan con la resistencia de diseño requerida en todas sus secciones. Esta resistencia de diseño se calculará para las cargas amplificadas en las combinaciones establecidas por la norma. Además, es importante garantizar un comportamiento adecuado frente a las cargas de servicio.

### **3.1.3.1 Resistencia Requerida:**

La resistencia requerida (U) para cargas muertas (CM), cargas vivas (CV) y cargas de sismo amplificadas (CS) los cuales deberán ser como se indica en función del RNE:

![](_page_50_Picture_179.jpeg)

![](_page_51_Picture_0.jpeg)

![](_page_51_Picture_1.jpeg)

Se seleccionará la combinación que mejor englobe o abarque a las cinco opciones, para llevar a cabo el diseño de los elementos estructurales.

### **3.1.3.2 Diseño de Vigas**

<span id="page-51-0"></span>En el diseño de vigas se han introducido las cargas en el software de apoyo, como el programa ETABS, que proporciona los valores máximos y mínimos de momentos y cortantes, así como el refuerzo requerido. Con esta información, se realizará el diseño de las vigas teniendo en cuenta el Reglamento Nacional de Edificaciones (RNE).

#### **Tabla 25**

*Momentos y Cortantes Máximos y Mínimos*

![](_page_51_Figure_7.jpeg)

*Nota*: Momentos en Vigas de 25x40 de -5.40 Tn-m

| Beam Element Details (Envelope) |                  |             |      |              |                                | Flexural Reinforcement for Major Axis Moment, Mag |                     |                                                |                      |                                               |                     |  |
|---------------------------------|------------------|-------------|------|--------------|--------------------------------|---------------------------------------------------|---------------------|------------------------------------------------|----------------------|-----------------------------------------------|---------------------|--|
| Unique Name<br>Element<br>Leve  | Section ID       | Length (cm) | LLRF | Type         |                                | End-I<br><b>Rebar Area</b><br>cm <sup>2</sup>     | End-I<br>Rebar<br>% | Middle<br><b>Rebar Area</b><br>cm <sup>3</sup> | Middle<br>Rebar<br>% | End-J<br><b>Rebar Area</b><br>cm <sup>2</sup> | End-J<br>Rebar<br>% |  |
| <b>TECHO</b><br>B <sub>2</sub>  | <b>VIG 25X30</b> | 402         |      | Sway Special | Top (+2 Axis)<br>Bot (-2 Axis) | 1.36<br>1.75                                      | 0.18<br>0.23        | 0.79<br>1.06                                   | 0.11<br>0.14         | 2.24<br>1.51                                  | 0.3<br>0.2          |  |

*V-102. Se recomienda usar 2 Ø 5/8" en cara superior y 2 Ø 5/8" cara inferior* 

![](_page_51_Picture_65.jpeg)

![](_page_51_Picture_66.jpeg)

![](_page_52_Picture_0.jpeg)

- 
- *VP-100. Se recomienda usar 3 Ø 5/8" en cara superior y 3 Ø 5/8" cara inferior*

![](_page_52_Picture_70.jpeg)

 *VS-100. Por cuantía mínima se recomienda usar 2 Ø 1/2" en cara superior y 2 Ø 1/2" cara inferior*

![](_page_52_Picture_71.jpeg)

![](_page_52_Picture_72.jpeg)

 *V-100. Por cuantía mínima se recomienda usar 2 Ø 5/8" en cara superior y 2 Ø 5/8" cara inferior*

![](_page_52_Picture_73.jpeg)

![](_page_52_Picture_74.jpeg)

 *V-101. Por cuantía mínima se recomienda usar 2 Ø 5/8" en cara superior y 2 Ø 5/8" cara inferior*

### **3.1.3.3 Diseño de Columnas**

Los resultados obtenidos del programa ETABS, que incluyen las combinaciones de cargas Vu, Pu, Mu, son utilizados para calcular el refuerzo necesario en todas las columnas, que han sido evaluadas en su estado actual. El diseño de las columnas se realiza teniendo en cuenta estos resultados proporcionados por el programa ETABS.

![](_page_53_Picture_0.jpeg)

### <span id="page-53-0"></span>**Tabla 26**

#### *Resultado de las Combinaciones de Cargas Vu, Pu y Mu.*

![](_page_53_Figure_3.jpeg)

*Nota:* se verifica que las columnas están trabajando a cuantía mínima del 1% de su area de sección.

![](_page_53_Picture_87.jpeg)

#### *Se recomienda usar 6 Ø 5/8" (área=11.94cm2)*

![](_page_53_Picture_88.jpeg)

#### *Se recomienda usar 14 Ø 5/8" + 10 Ø 3/8" (área=35.00cm2)*

![](_page_53_Picture_89.jpeg)

*Se recomienda usar 8 Ø 5/8" + 2 Ø 1/2" (área=18.46cm2)*

![](_page_54_Picture_0.jpeg)

![](_page_54_Picture_1.jpeg)

![](_page_54_Picture_89.jpeg)

*Se recomienda usar 4 Ø 5/8" (área=7.96 cm2)*

### **3.1.3.4 Diseño de Cimentación**

La información recibida sobre las características físicas del terreno ha sido la base para determinar la solución de cimentación más adecuada, la cual se llevará a cabo a través de zapatas aisladas conectadas por vigas de cimentación o, alternativamente, zapatas corridas, en función de la capacidad del terreno y la necesidad de un área de apoyo más amplia. Para esta cimentación se utilizará concreto armado y se colocará sobre un suelo correctamente compactado. La altura de la zapata se determinó verificando la sección por punzonamiento y por corte, siendo su medida de 0.50m. Se comprobó el análisis por flexión en la dirección X e Y

Para flexión se usaron las siguientes expresiones:

- $=$  a = As Fy/(0.85fc.b)
- Mu =  $0.9.As$ . Fy.(d-a/2)
- $\blacksquare$  Acero mínimo = 0.0018xBxd

Cortante resistido por el concreto:

•  $Vc = 0.53 \ (\sqrt{r}c) \cdot b \cdot d$ 

El momento flector en el voladizo a partir de la cara de la columna es:

- $-M = qu.L^2/2$
- $qu = 1.4$  qm + 1.7 qv

Acero mínimo = 0.0018xBxd.

La capacidad de carga del suelo es de 0.85 kg/cm2, la cual se ha determinado a través de un estudio de mecánica de suelos.

![](_page_55_Picture_0.jpeg)

### <span id="page-55-0"></span>**Tabla 27**

*Carga de servicio actuando en la base de la estructura*

![](_page_55_Picture_71.jpeg)

### **3.1.3.4.1 Diseño de Área de Zapata**

#### <span id="page-55-1"></span>**Tabla 28**

*Secciones propuestas para zapatas corridas y aisladas*

![](_page_55_Figure_7.jpeg)

*Nota:* Secciones propuestas con una altura de *h=0.50m*

![](_page_55_Picture_9.jpeg)

Nota:*Vista 3D de zapatas corridas y aisladas*

![](_page_56_Picture_0.jpeg)

# <span id="page-56-0"></span>**Figura 10**

### *Verificación del Diseño Planteado*

![](_page_56_Figure_3.jpeg)

*Nota:* Se verifica que el área de zapata de diseño planteada, cumple con el máximo esfuerzos de terreno permisible (8 tn/m2), el esfuerzo actuante tiene como máximo valor 6.50 tn/m2, siendo presiones de compresión.

### **3.1.3.4.2 Verificación por Flexión:**

### <span id="page-56-1"></span>**Figura 11**

*Verificación por Flexión*

![](_page_56_Figure_8.jpeg)

![](_page_57_Picture_0.jpeg)

![](_page_57_Picture_1.jpeg)

![](_page_57_Figure_2.jpeg)

*Nota:* Se realiza una verificación según lo indicado por el área mínima requerida de acero del análisis, que es de 1.51 cm2/m. Por lo tanto, se coloca esta área de acero cumpliendo con la cuantía mínima requerida, la cual es de 0.0018 veces el ancho efectivo de la viga (bd). Este valor se corresponde con el uso de barras de acero de Ø1/2" a una distancia de 0.15 m entre ellas.

### **3.1.3.4.3 Verificación por Cortante:**

### <span id="page-57-0"></span>**Figura 12**

![](_page_57_Figure_6.jpeg)

![](_page_57_Figure_7.jpeg)

*Nota:* se verifica que la altura propuesta de h=0.50 cumple por corte de punzonamiento siendo todos los valores menores que 1.

![](_page_58_Picture_0.jpeg)

![](_page_58_Picture_1.jpeg)

**Retroexcavadora:** Este equipo suele emplearse en proyectos de excavación de terrenos para crear rampas en terrenos baldíos o para abrir zanjas destinadas a la colocación de tuberías, cables, sistemas de drenaje, entre otros. También se utiliza para nivelar y preparar el terreno donde se construirán los cimientos de edificios.

**Excavadora:** Estos equipos son empleados en diversos trabajos de excavación en los que el material a remover se encuentra por debajo del nivel del suelo sobre el cual se sitúa la máquina.

**Volquetes de 15 m3:** Se trata de un vehículo que se utiliza para el transporte de tierra u otros materiales, que cuenta con un mecanismo que permite volcar su contenido de manera controlada.

**Plancha compactadora tipo saltarín:** Se trata de una herramienta muy potente que utiliza un motor a gasolina para generar impactos vibratorios y compactar diversos tipos de suelos como grava, arcilla cohesiva, suelos granulares y otros suelos.

**Rodillo neumático:** Estos equipos tienen un diseño específico para llevar a cabo la compactación de bases y sub-bases, y principalmente para mezclas asfálticas, en todo tipo de proyectos.

**Mezcladora:** Una herramienta o dispositivo que se utiliza para crear hormigón o concreto es conocido como mezcladora de cemento. La función principal de esta máquina es combinar cemento con grava, arena y agua de manera homogénea.

**Estación total modelo Ts 02**: Es capaz de realizar mediciones electrónicas de ángulos y distancias, y procesarlas mediante trigonometría para obtener como mínimo las coordenadas de posición en el espacio.

**Sap2000:** Es un software especializado que permite a sus usuarios realizar forma integrada, la modelación, análisis y dimensionamiento de problemas de ingeniería de estructuras.

**Etabs:** es un software revolucionario en el análisis estructural y dimensionamiento de edificios.

**Computadora portátil:** Es un equipo personal que puede ser transportado fácilmente. Muchos de ellos están diseñados para soportar software y archivos igual de robustos a los que procesa un computador de escritorio.

**AUTOCAD:** Este software se emplea con el propósito de crear representaciones precisas en 2D y 3D, utilizando sólidos, superficies, mallas y funciones de documentación, entre otros.

![](_page_59_Picture_0.jpeg)

![](_page_59_Picture_1.jpeg)

### **3.1.5 Conceptos Básicos para el Diseño del Piloto**

**Estructura:** Se refiere a un grupo de componentes significativos presentes en una estructura arquitectónica, los cuales suelen estar asociados con la armadura que tiene la función de sostener el peso del cuerpo, tal como un edificio, entre otras construcciones.

**Relieve:** Es el conjunto de formas que resaltan sobre un plano o superficie.

**Topografía:** Es un campo de estudio que se enfoca en los métodos y principios utilizados para crear representaciones gráficas detalladas de la superficie terrestre, incluyendo tanto rasgos naturales como artificiales.

**Poligonales:** Es una línea compuesta de vértices y lados que los conectan, donde los vértices consecutivos deben ser visibles entre sí. Para levantar una poligonal, es necesario medir los ángulos que forman las direcciones de los lados adyacentes y las distancias entre los vértices.

**Coordenadas UTM:** Es un sistema de referencia geográfica que se usa para identificar cualquier punto en la superficie terrestre, y se basa en una proyección cilíndrica específica para representar la forma de la Tierra en un plano.

**Estación Total:** Es un instrumento de medición que combina un teodolito y un distanciómetro, permitiendo la medición simultánea de ángulos y distancias.

**Frame:** Es un componente desarrollado por Netscape que divide la pantalla en múltiples secciones independientes entre sí, permitiendo la inclusión de diferentes contenidos en cada una de ellas, aunque puedan estar interrelacionados. Cada una de estas áreas no tiene restricciones en cuanto al contenido, ya que tienen las mismas características que la pantalla completa.

**Shell**: Se refiere a la interfaz que se utiliza para comunicarse con el sistema operativo. Esta interfaz se encuentra en la capa más externa del sistema operativo y generalmente cuenta con un lenguaje de programación que permite la gestión de procesos y archivos, así como la ejecución y control de otros programas.

**Espectros:** Se refiere a una condición que no está restringida a un conjunto particular de valores, sino que puede cambiar sin interrupciones a lo largo de un continuo.

**Cortante basal:** Se refiere a la acumulación gradual de las fuerzas cortantes que actúan sobre cada piso de una estructura, las cuales se reflejan en la base de la misma. Estas fuerzas son el resultado de la aplicación de la fuerza sísmica en un nivel específico y se acumulan a medida que se desciende hacia la base.

![](_page_60_Picture_0.jpeg)

### **3.1.6 Estructura**

#### <span id="page-60-0"></span>**Gráfico 2**

*Estructura del Proyecto*

![](_page_60_Figure_4.jpeg)

### **3.1.7 Elementos y funciones**

- **Gerente de Proyecto:** Es aquel individuo que se encarga de coordinar y supervisar un proyecto, independientemente de su naturaleza, con la principal responsabilidad de asegurar que se logren resultados exitosos en cuanto al tiempo, las expectativas y el presupuesto se refiere.
- **Subgerente de Proyecto:** Ayudar al gerente en la elaboración, planificación y ejecución de la estrategia del proyecto. Es decir, su rol consiste en colaborar en la organización y coordinación de las actividades necesarias para alcanzar los objetivos del proyecto.
- **Monito de Proyecto:** Es responsable de evaluar la pertinencia y viabilidad de los solicitado.
- **Director de Obra:** Se encarga de la planificación, gestión y supervisión de las actividades de su equipo. Su responsabilidad principal es asegurarse de que se cumplan los estándares de calidad establecidos para las obras en

![](_page_61_Picture_0.jpeg)

![](_page_61_Picture_2.jpeg)

construcción o ya terminadas, garantizando que se lleven a cabo de acuerdo a las especificaciones del proyecto.

- **Jefe de Servicios Técnicos:** Tiene la tarea de verificar que se cumplan los indicadores, normas y políticas establecidos, y proponer mejoras en los procesos y procedimientos existentes. También es responsable de supervisar el rendimiento del personal a su cargo.
- **Laboratorio:** Se encarga de comprobar si los materiales de construcción utilizados en las obras públicas cumplen con las especificaciones técnicas acordadas en el contrato.
- **Supervisor:** Tiene la responsabilidad de supervisar, vigilar y monitorear las tareas relacionadas con la obra, asegurándose de que se cumpla con las normas aplicables. Además, debe llevar un registro de las actividades realizadas en la bitácora de la obra y verificar los tiempos y trabajos realizados.
- **Residente:** Son responsables de coordinar y supervisar los trabajos en la obra, teniendo en cuenta las distintas áreas o frentes de trabajo que se han definido.
- **Maestro de Obra:** Se encargan de la planificación, organización, dirección, control y evaluación de los proyectos de construcción, desde su concepción hasta su finalización. En este sentido, su labor consiste en garantizar que se cumplan los plazos, especificaciones y presupuestos establecidos, coordinando eficientemente las actividades, recursos, equipos e información necesarios para llevar a cabo el proyecto.
- **Trabajadores Contratistas:** Los contratistas generales se encargan de la construcción de un proyecto. Por lo regular subcontratan gran parte del trabajo, en tanto que ellos desempeñan un papel administrativo y de coordinación.
- **Topógrafo:** es un profesional capacitado para llevar a cabo diversos trabajos de cartografía y topografía, incluyendo la realización de deslindes y replanteos.
- **Maquinarias:** Es un conjunto de maquitas que se utilizarán para la realización del proyecto.
- **Jefe de Servicios Administrativos:** Tiene la responsabilidad de planificar y coordinar los procedimientos y sistemas administrativos de la organización, buscando formas de optimizar los procesos existentes. Además, es responsable de contratar y capacitar al personal.

![](_page_62_Picture_0.jpeg)

![](_page_62_Picture_1.jpeg)

#### **3.1.8 Planificación del proyecto Gráfico 3**

#### *Cronograma de Obra*

<span id="page-62-0"></span>![](_page_62_Figure_4.jpeg)

![](_page_63_Picture_0.jpeg)

![](_page_63_Picture_1.jpeg)

## **CAPITULO IV**

### **DISEÑO METODOLÓGICO**

### **4.1 Tipo y diseño de Investigación**

### **4.1.1 Tipo de Investigación**

El propósito de este trabajo es puede inscribir en el rango de *investigación Aplicada.* ya que se compilará información de estudios ya realizado para un proyecto de construcción. Según (Hernandez F. y., 2014) indica que la investigación aplicada se puede denominar "investigación práctica o empírica" ya que tiene como objetivo aplicar o hacer uso del conocimiento descubierto y sistematizar la práctica basada en la investigación.

(Navarro Chavez, 2014) por su parte, cree que el objetivo de la investigación aplicada es encontrar rápidamente una solución a un problema o dificultad. Para encontrar soluciones más sencillas al problema, la acción tomada debe ser específica y rápida. Dado que se trata de una acción inmediata y no de una ampliación de los conocimientos teóricos y la planificación de posibles soluciones, las actividades se concentran únicamente en la identificación del problema y su solución.

### **4.1.2 Diseño de Investigación**

Este trabajo realizado, es de investigación *No experimental* según (Hernandez F. y., 2014) Un diseño no experimental es aquel que se lleva a cabo sin cambiar intencionadamente las variables existentes; su principal objetivo es observar los efectos de los sucesos naturales para luego examinar su comportamiento**.** La investigación no experimental según (Hernandez F. y., 2006) puede ser empírica y sistemática donde las constantes independientes no puedan manipularse porque ya ha sucedido. Las consecuencias sobre estas relaciones entre las constantes, se ejecutan alistado de la participación o influencia directa, también dichas interacciones se observan en su estado natural y sin alteraciones exteriores.

### **4.2 Método de Investigación**

EL método que se utilizó en el presente trabajo de suficiencia, representa a un trabajo **Descriptivo** ya que de acuerdo a lo presentado este es un extracto y una explicación del proceso constructivo de un centro educativo y a la vez este método responde los problemas directamente.

![](_page_64_Picture_0.jpeg)

![](_page_64_Picture_1.jpeg)

### **4.3 Población y Muestra Población:**

En el distrito de Yarinacocha se cuenta con 30 centros educativos Iniciales, la cual 28 son estatales y 2 privadas teniendo así 224 aulas.

### **Muestra:**

La capacidad de la Institución Educativa es para un total de 234 estudiantes, distribuidos en tres grupos de edad: 50 estudiantes de 3 años, 80 estudiantes de 4 años y 104 estudiantes de 5 años. Estos estudiantes pertenecen al nivel inicial y están matriculados en cinco aulas, en dos turnos distintos.

#### **4.4 Lugar de Estudio Ubicación:**

La institución educativa del nivel inicial N° 465 LA PERLA, está ubicado en el AA.HH LA PERLA, en el Jr. LA PERLA DE YARINA la Mz M, Lote 1. El terreno que ocupa la I.E.I. Nº 465 La Perla, tiene un perimétrico total de 159.90 ml y área total de 1598.00 m2.

### Ubicación Geográfica:

![](_page_64_Picture_77.jpeg)

### <span id="page-64-0"></span>**Gráfico 4**

*Mapa Provincial de Ucayali*

![](_page_64_Figure_12.jpeg)

![](_page_65_Picture_0.jpeg)

![](_page_65_Figure_1.jpeg)

### **4.5 Técnica e Instrumentos para la recolección de la información**

- **Técnica:** Se utilizó la técnica de la **observación**, nota de campo, el análisis documentario y análisis sobre los resultados del proyecto, esta técnica es fundamental a la hora de buscar el realismo y la interpretación del medio.
- **Instrumentos:** Los instrumentos que se utilizó para la realización de suficiencia son los siguientes:
- Trípode, GPS, Brújula, Estación total, Prismas, Radio Wallkitoki, Prisma, Computadora portátil.

### **4.6 Análisis y Procesamiento de datos**

Para este trabajo de suficiencia se realizaron lo siguiente:

**Recopilación de datos:** Se deben recopilar todos los datos relacionados con la construcción, como planos, especificaciones, registros de materiales y equipos utilizados, etc.

**Organización de datos:** Es necesario organizar los datos de manera sistemática, asignando etiquetas y categorías a cada tipo de información.

**Limpieza de datos:** Los datos deben ser revisados y limpiados, eliminando cualquier información duplicada o errónea.

**Análisis de datos:** Utilizando herramientas de análisis de datos como Excel o software especializado (AutoCAD, SAP2000, Safe, Etabs), se deben analizar los datos para encontrar patrones, tendencias y anomalías.

**Visualización de datos:** Se pueden crear gráficos y tablas para visualizar los resultados del análisis y hacer que los datos sean más fáciles de entender.

**Identificación de problemas:** A partir del análisis y visualización de datos, se deben identificar los problemas y áreas de mejora en la construcción.

**Procesamiento de datos:** A partir de los hallazgos, se pueden tomar decisiones para mejorar la construcción, como ajustar el diseño, cambiar materiales o mejorar procesos.

**Monitoreo continuo:** Es importante monitorear continuamente los datos de la construcción para identificar cualquier problema u oportunidad de mejora en tiempo real y tomar medidas inmediatas para resolverlos.

![](_page_66_Picture_0.jpeg)

![](_page_66_Picture_2.jpeg)

## **CAPÍTULO V**

### **CONCLUSIONES Y RECOMENDACIONES**

### **5.1 Conclusiones Conclusión 1:**

Para el diseño de la infraestructura educativa debe ser cuidadosamente planificado y considerado para satisfacer las necesidades específicas de los niños en su etapa de desarrollo. Es importante que los espacios sean seguros, accesibles y atractivos para los niños, de modo que puedan explorar y aprender en un ambiente que los motive y los estimule, para tener un buen diseño se ha considerado los parámetros del estudio de suelo y topográfico, con estos datos se ha podido determinar el tipo de diseño estructural a utilizar.

### **Conclusión 2:**

La evaluación geotécnica llevada a cabo comprendió la realización de un total de 04 calicatas, las cuales alcanzaron profundidades de 2.00 m y 3.00 m. Además, para complementar dicho estudio, se realizaron 02 ensayos de corte directo en las zonas de interés. Estas áreas se sometieron a ensayos estándar de clasificación, así como a pruebas químicas y de propiedades físicas. Los suelos predominantes en la zona son CL, que se refiere a arcillas inorgánicas con baja plasticidad, y CH, que son arcillas inorgánicas con alta plasticidad.

### **Conclusión 3:**

El estudio topográfico ha permitido definir la ubicación más óptima del trazo geométrico en todo su recorrido, el cual ha sido enlazado al sistema de coordenadas UTM para facilitar el replanteo y localización de todas las estructuras planteadas. Además, se han elaborado los Planos Topográficos correspondientes para permitir el replanteo definitivo del trazo geométrico y el diseño de cada una de las obras civiles necesarias.

### **Conclusión 4:**

Se elaboró un cálculo de los costos necesarios para la construcción y mantenimiento de la infraestructura educativa, considerando todos los elementos y gastos asociados, como la mano de obra y los materiales necesarios. Una adecuada planificación y gestión del presupuesto puede asegurar que el proyecto sea viable y tenga éxito a largo plazo.

![](_page_67_Picture_0.jpeg)

![](_page_67_Picture_1.jpeg)

### **5.2 Recomendaciones**

### **Recomendación 1:**

Es fundamental que el diseño de la infraestructura educativa sea realizado por profesionales capacitados y con experiencia en este tipo de proyectos, que puedan considerar no solo los aspectos técnicos de la construcción, sino también las necesidades específicas de los niños en su etapa de desarrollo. Así mismo se sugiere seguir con el procedimiento constructivo ya planteado.

#### **Recomendación 2:**

Si se planea hacer rellenos, es importante realizar la compactación por capas con un espesor máximo de 20 cm para evitar que la fuerza aplicada se disperse y obtenga una compactación insuficiente. En caso de ser necesario, el material debe humedecerse para lograr una compactación adecuada. Durante la construcción, se deben tomar las precauciones necesarias para proteger las paredes de las excavaciones y cimentaciones, tanto para la seguridad de los trabajadores como para evitar daños a terceros, tal y como lo indica la Norma E-050.

#### **Recomendación 3:**

La recomendación es que se siga el consejo de mantener el BM instalado durante la ejecución de la estructura y diseño del proyecto. Esto significa que se debe mantener el punto de referencia del nivel de base, para que todos los trabajos que se realicen en el proyecto tengan una referencia común y coherente. Si se pierde la referencia del nivel de base, esto puede llevar a errores en el diseño y construcción del proyecto.

### **Recomendación 4:**

Asegurarse de que el presupuesto incluya todos los elementos necesarios para la construcción y mantenimiento de la infraestructura educativa, así como cualquier otro gasto asociado, como permisos, seguros. De esta manera, se podrá garantizar que se tenga en cuenta todos los aspectos necesarios y se pueda evitar atrasos en el proyecto debido a falta de presupuesto o imprevistos.

![](_page_68_Picture_0.jpeg)

![](_page_68_Picture_1.jpeg)

## **CAPÍTULO VI**

### **GLOSARIO DE TÉRMINOS, REFERENCIAS**

### **6.1 Glosario de Términos**

*Acústico:* Es una área de la física que se enfoca en el estudio del sonido, tanto audible como inaudible para el oído humano, y cómo se propaga a través de diferentes medios como sólidos, líquidos y gases.

*Altimetría:* Es un campo de la topografía que se enfoca en los métodos y técnicas para calcular y representar la elevación o altitud de cada punto en relación a un plano de referencia establecido.

*Arquitectónica:* Es una disciplina que combina el arte y la técnica en la creación de proyectos, diseños y construcciones que modifican el entorno habitable humano. En este sentido, los arquitectos estudian la estética, el buen uso y la función de los espacios, tanto a nivel arquitectónico, como urbano y paisajístico.

*Asolamiento:* Se refiere a la necesidad de permitir la entrada de luz solar en espacios interiores o exteriores con el objetivo de lograr un confort térmico adecuado.

*Cimentación:* Es el conjunto de componentes estructurales de una construcción que tienen como función transmitir las cargas y elementos que se apoyan en ella al suelo, distribuyéndolas de manera que no sobrepasen su límite de presión admisible ni generen cargas zonales.

*Columna:* Se considera como un soporte vertical y alargado que tiene la propiedad de sostener el peso de la estructura a construir. En este caso, la columna puede ser de forma cuadrangular o circular.

*Concreto armado:* Es la técnica que combina dos materiales, concreto y acero de refuerzo, para la creación de elementos estructurales como columnas, vigas, muros, losas y fundaciones, entre otros. La combinación de ambos materiales permite crear elementos capaces de soportar cargas y resistir esfuerzos.

*Desplazamiento:* Es el movimiento de un objeto o partícula desde un punto A hacia un punto B, y se representa como un vector que indica la dirección y la magnitud del movimiento.

*Fibra vegetal:* Es un grupo de células fuertes y resistentes mecánicamente que se encuentran en las plantas, y que están compuestos principalmente de lignina y celulosa. Estas fibras son esenciales para la función de soporte en las plantas.

![](_page_69_Picture_0.jpeg)

![](_page_69_Picture_2.jpeg)

*Planimetría:* es una rama de la topografía que se enfoca en la representación a escala de los detalles del terreno en una superficie plana, sin tener en cuenta su relieve. Se utilizan métodos y procedimientos para lograr esta representación en una proyección horizontal.

*Plasticidad:* Es una propiedad mecánica que se presenta en algunos materiales no elásticos, que se refiere a su habilidad para deformarse de manera permanente e irreversible cuando son sometidos a tensiones que superan su rango elástico o límite elástico.

*Sosiego visual:* se refiere a una sensación de tranquilidad y comodidad que se experimenta al observar algo.

*Subsuelo:* Es la capa de tierra que se encuentra debajo de la capa superficial. Esta capa puede contener materiales como arcilla o arena que no han sido completamente descompuestos por la acción de factores como la luz solar, el agua y el viento, lo que impide que se forme suelo propiamente dicho.

*Viga:* es un componente estructural en forma de línea que principalmente trabaja a través de flexión. Su longitud es la dimensión predominante y generalmente se encuentra en posición horizontal.

*Zapata***:** Es un tipo de cimentación superficial que se utiliza en terrenos con una resistencia media o alta y que son homogéneos. La zapata se compone de un prisma de hormigón de anchura considerable que se coloca debajo de los pilares de la estructura.

### **6.2 Libros**

### **Referencias**

- American Psychological Association. (2010). *Publication Manual of the American Psychological Association.* Washington D.C.: APA.
- F, P. S. (2008). *Metodología de la Investigación Cuantitativa (2da Edición).* Caracas: FEDUPEL.
- Hernandez, F. y. (2006). *Metodología de la Investigación (4ta Edición).* México: McGraw-Hill/Interamericana Editores S.A.
- Hernandez, F. y. (2014). *Metodología de la Investigación.* México: McGRAW-HILL / INTERAMERICANA EDITORES, S.A DE C.V.
- Navarro Chavez, C. Y. (2014). *Epistemología y Metodología(1° EDICIÓN).* México. Obtenido de:

https://books.google.com.pe/books?hl=es&lr=&id=RtrhBAAAQBAJ&oi=fnd&pg=PP1&d q=chavez+2007+metodologia+dela+investigacion&ots=hb1oGXYxFj&sig=2 qA6YGrNn3UGJv\_1Bgqhqg8aAo#v=onepage&q&f=false.

Popper, K. (2008). *The Logic of Scientific Discovery.* London and New York: Taylor & Francis G- Library.

![](_page_70_Picture_0.jpeg)

![](_page_70_Figure_2.jpeg)

## **CAPÍTULO VII**

## **ÍNDICES**

### **7.1 Índices de Tablas**

![](_page_70_Picture_210.jpeg)

![](_page_71_Picture_0.jpeg)

![](_page_71_Picture_1.jpeg)

### **7.2 Índice de Gráficos**

![](_page_71_Picture_158.jpeg)

### **7.3 Índice de Fotos**

![](_page_71_Picture_159.jpeg)

## **7.4 Índice de Figuras**

![](_page_71_Picture_160.jpeg)
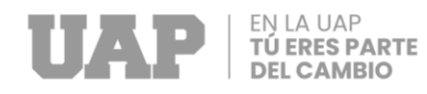

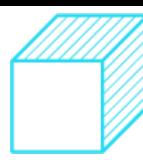

## **CAPÍTULO VIII**

## **ANEXOS**

## **ANEXO 1 – Costo Total de la Investigación e Instalación del Proyecto Piloto Tabla 29**

*Costo Total de la Investigación e Instalación del Proyecto Piloto*

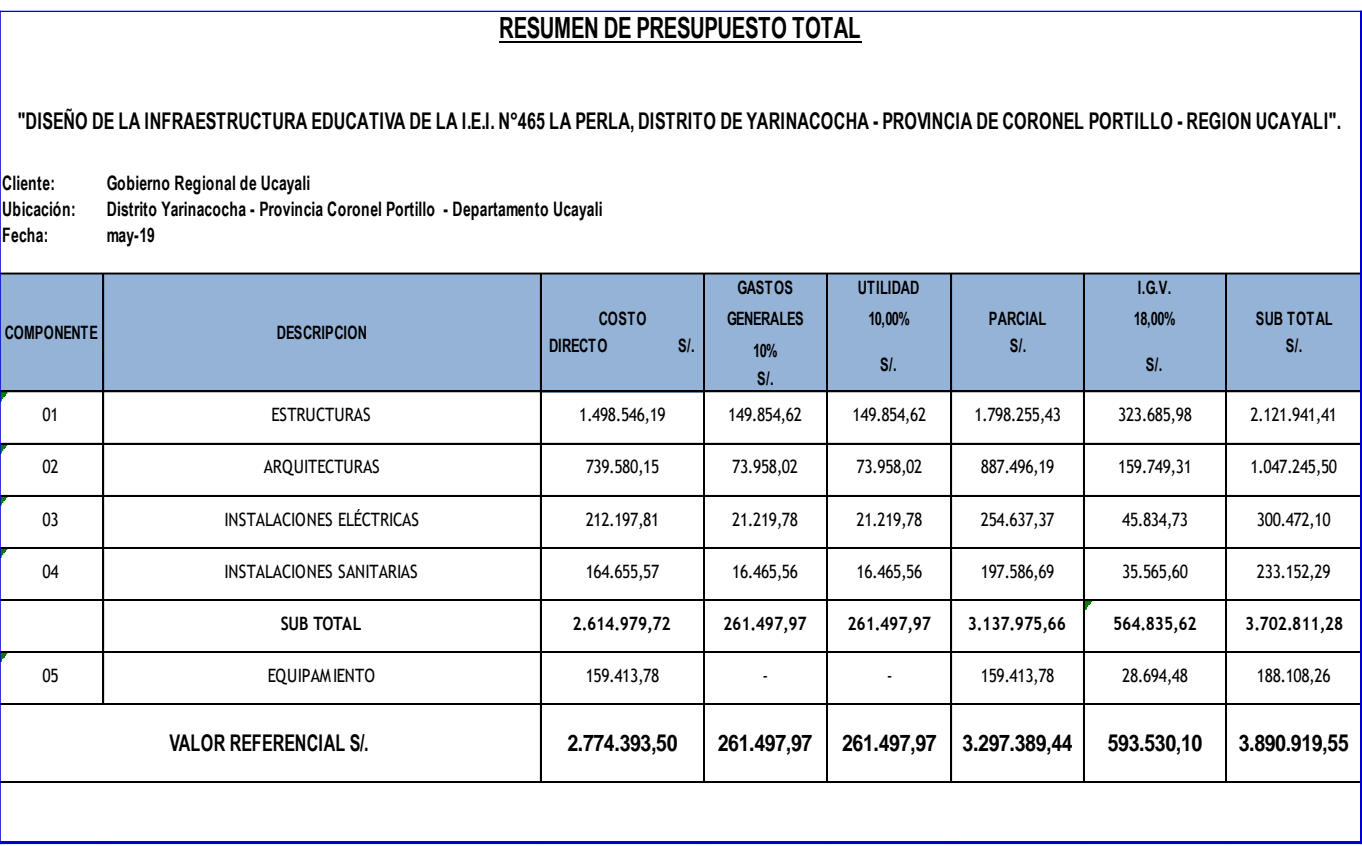

**ANEXO 2 – Diapositivas utilizadas en la sustentación………………………………**